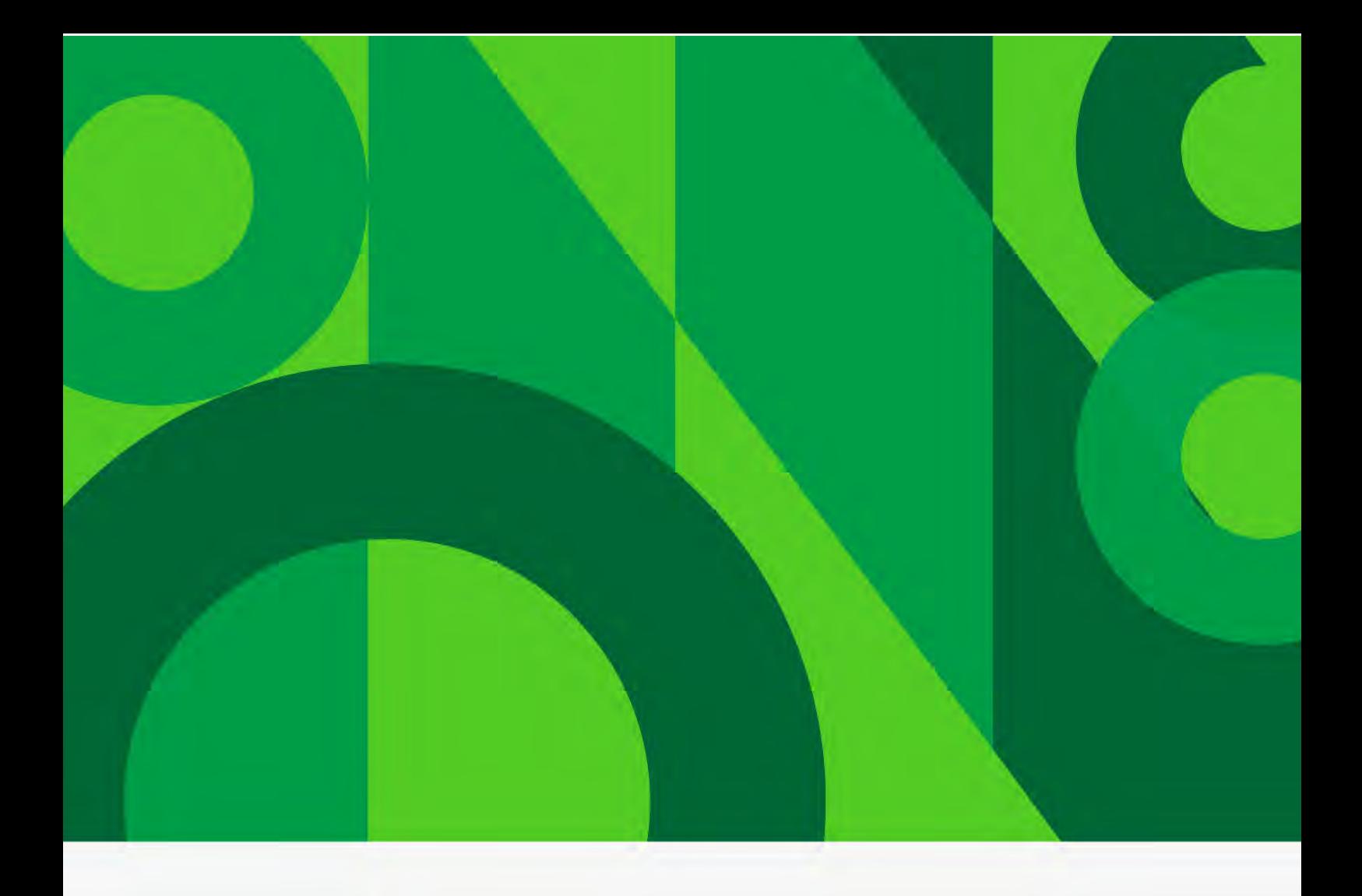

# **Cursillo de** Ingreso 2023

# Ingeniería Agronómica Ingeniería Industrial

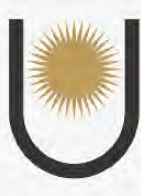

**UNIVERSIDAD NACIONAL DEL NORDESTE** 

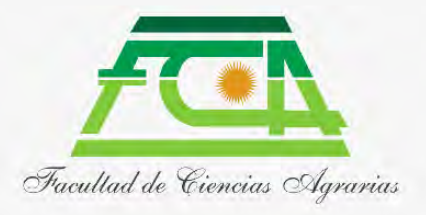

www.agr.unne.edu.ar

# **Autoridades**

**DECANO** Ing. Agr. (Dr.) Mario H. URBANI [decano@agr.unne.edu.ar](mailto:decano@agr.unne.edu.ar)

**VICEDECANO** Ing. Agr. (Dr.) Aldo C. BERNARDIS [aldobernardis@yahoo.com.ar](mailto:aldobernardis@yahoo.com.ar)

**SECRETARIA ACADÉMICA** E.E. (Dra.)Laura Itatí GIMENEZ [academica.fca.unne@gmail.com](mailto:academica.fca.unne@gmail.com)

**SECRETARIA DE ASUNTOS ESTUDIANTILES** Ing. Agr.(Dra.) María Esperanza SARTOR [bienestar.estudiantil.agr.unne@gmail.com](mailto:bienestar.estudiantil.agr.unne@gmail.com)

# **Créditos**

### **Coordinador general**

Prof. (Esp.) Maria Eugenia DELGADO ORTIZ

#### **Coordinador digital**

Ing. Agr. WAGNER, Alberto Werfil

#### **Comunicador Institucional**

Lic. Natalí ZACARÍAS

#### **Química**

Ing. Agr. (Mgter.) Analía Beatríz, PICCOLI.

Bioq. (Dra.) Marina Cecilia, CARDOZO.

Prof. Maria Claudia LYTWYN

#### **Matemática**

Prof. Maria Teresa VAZQUEZ

Prof. Jorge Ezequiel ALMIRÓN

# <span id="page-2-0"></span>**Presentación**

El material aquí presente pertenece al **Cursillo de Ingreso 2023** para las carreras **Ingeniería Agronómica** e **Ingeniería Industrial** de la **Facultad de Ciencias Agrarias** de la **Universidad Nacional del Nordeste** (**UNNE**).

El cuadernillo del cursillo de ingreso es un material que pretende acompañar el desarrollo de las clases prácticas y actividades en el aula virtual. Es fundamental que cada estudiante cuente con el mismo en formato impreso y/o digital para seguir las explicaciones y actividades del docente a cargo del módulo.

El cuadernillo cuenta con:

#### **Orientaciones generales**

● Información del cursillo de Ingreso respecto a la estructura y organización.

#### **Marco teórico**

● Explicaciones conceptuales de cada tema en el módulo de Química y Matemática, para fortalecer, revisar y actualizar conocimientos, procedimientos y habilidades en las asignaturas del ciclo básico.

#### **Actividades**

● Ejercicios prácticos que le permitirán a los estudiantes avanzar en la comprensión de las temáticas y en su propio proceso de aprendizaje.

# **Índice**

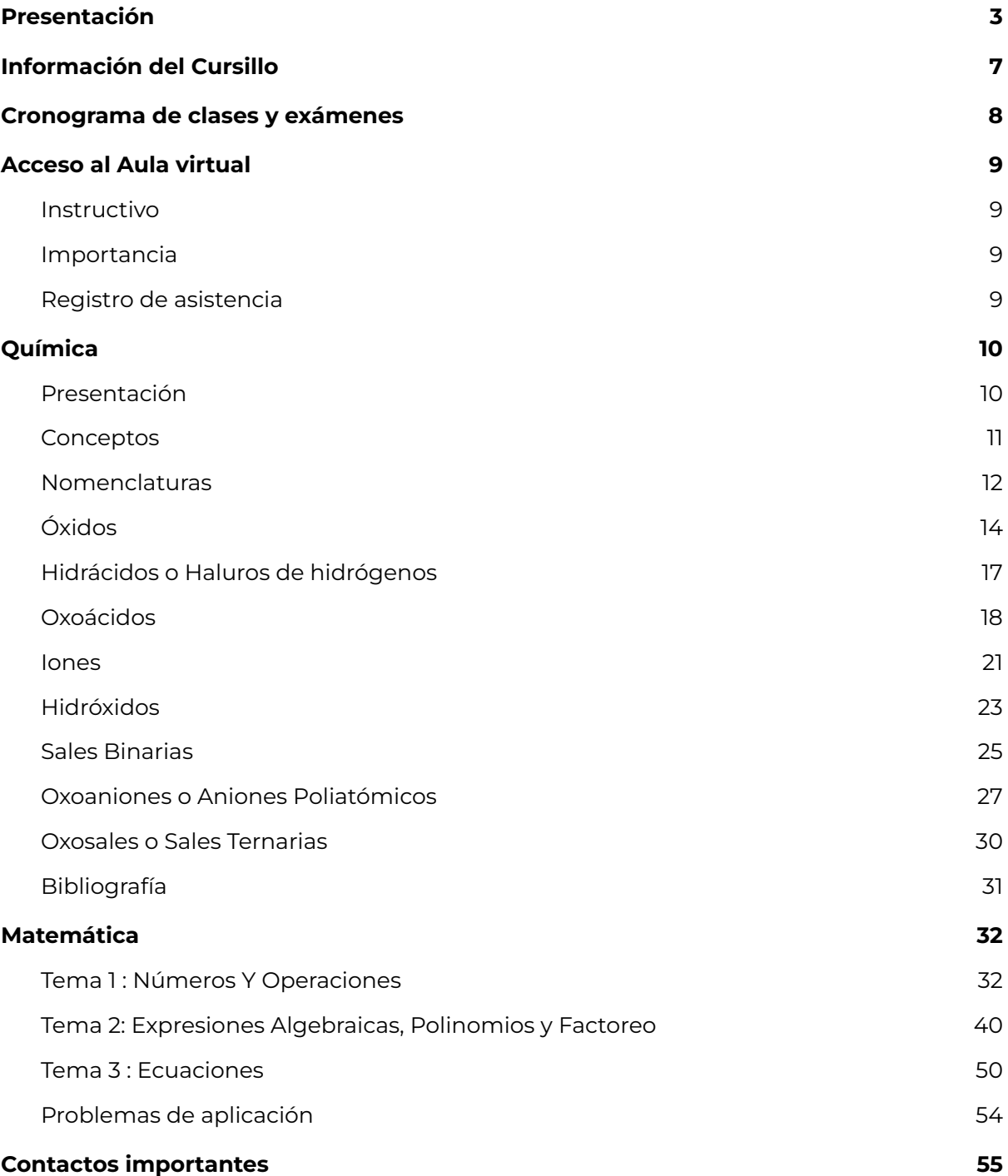

# <span id="page-4-0"></span>**Información del Cursillo**

# **Organización**

El **Cursillo de Ingreso** de la Facultad de Ciencias Agrarias es la primera instancia que los **inscriptos** a **Ingeniería Agronómica** e **Ingeniería Industrial tienen que realizar** para iniciar dichas carreras.

Está compuesto por las siguientes **4** materias llamadas **Módulos**, para los que deben asistir a **clases presenciales** y cumplir con **actividades**:

- **Introducción a la vida universitaria**
- **Aprendizaje y Estudio en la Universidad**
- **Química**
- **Matemática**

## **Requisitos de acreditación**

Es indispensable que los **Inscriptos** a la/s carrera/s acrediten el **Cursillo de Ingreso** para convertirse en **Aspirantes**, es decir, para tener la posibilidad de inscribirse y empezar a cursar **cualquier Asignatura** del respectivo Plan de Estudio.

Para ello se debe cumplir con **tres requisitos**:

**1-** Estar correctamente **inscripto a la/s carrera/s**.

**2-** Tener como máximo hasta **1** (una) falta o **inasistencia**, a las clases presenciales de **cada uno** de los módulos.

**3-** Realizar el **Examen de Matemática** y el **Examen de Química** en el aula virtual.

Ver en **Asistencia y Notas de exámenes**, del aula virtual, cómo registrar el presente y dónde encontrar tus resultados.

# <span id="page-5-0"></span>**Cronograma de clases y exámenes**

El dictado comienza el **lunes 6 de febrero del 2023** y termina el **viernes 17 de febrero del 2023** en la Facultad de Ciencias Agrarias, ubicada en el **Campus Sargento Cabral**.

Las fechas y horarios a las que deben asistir están en **Cronograma de clases y exámenes**.

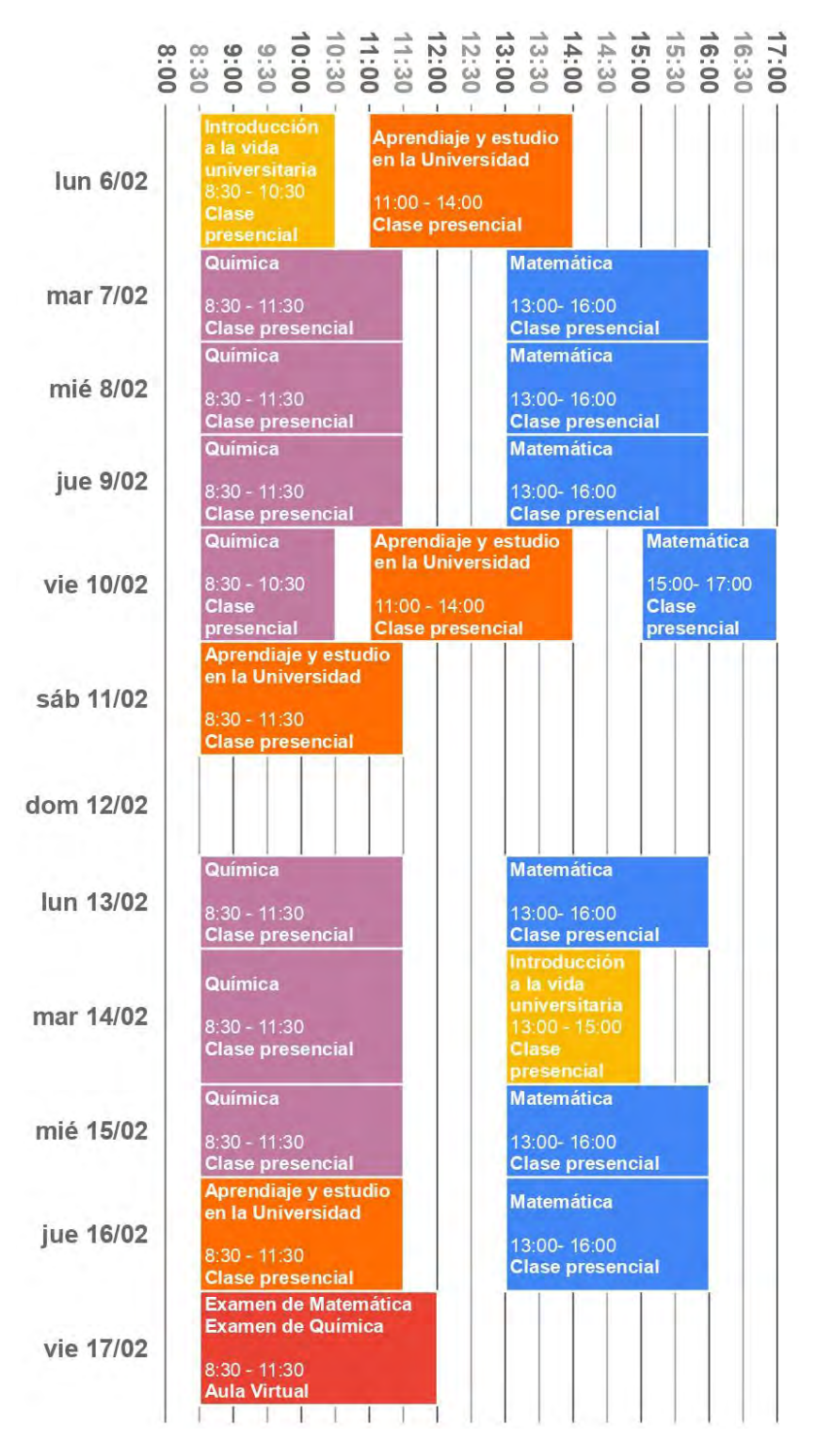

**Ver aula y grupo asignado** en la sección de Cronograma de clases y exámenes en el **Aula Virtua**l del Cursillo de Ingreso.

# <span id="page-6-0"></span>**Acceso al Aula virtual**

# <span id="page-6-1"></span>**Instructivo**

Para acceder al Aula virtual del Cursillo de Ingreso seguir los siguientes pasos:

**1-** Abrir un **navegador web** desde tu celular o PC con conexión a internet.

**2-** Ingresar a la plataforma Moodle de UNNE Virtual con la siguiente dirección: **<https://virtual-moodle.unne.edu.ar/login/index.php>**

Sugerencia: *agregar a la pantalla principal* del celular esta dirección a través de la configuración del navegador facilitará los futuros accesos, por ejemplo, para registrar la asistencia.

**3-** En el campo *Nombre de usuario* ingresar **número de DNI** sin puntos y sin espacios.

**4-** En el campo *Contraseña* ingresar la clave genérica 1234 o si ya posee usuario en Moodle se debe colocar la contraseña actual.

Si tienes inconvenientes para ingresar al Aula virtual del Cursillo de Ingreso, enviar un correo electrónico a **[fcaingresounne@gmail.com](mailto:fcaingresounne@gmail.com)** con el asunto *No puedo acceder al aula* **virtual** y en el cuerpo del mensaje: nombre, apellido, DNI, e-mail y detalles del problema.

## <span id="page-6-2"></span>**Importancia**

## <span id="page-6-3"></span>**Registro de asistencia**

El **registro de las asistencias** a las clases puede hacerse con el teléfono de las siguientes maneras:

**1- Escaneando el QR** que se encontrará en la entrada al aula o en la proyección sobre el pizarrón y logueando el aula virtual,

**2- Entrando** a los bloques de Asistencia de **aquí abajo** e **ingresando** el **password** que está arriba del QR,

**3-** De no poder acceder por los métodos anteriores**, acercarse a un asistente** o al profesor para que anote tu **asistencia manualmente.**

Necesitarán acceso a internet ya sea por paquete de datos o conectándose a la red wifi de la Facultad, y deberá conocer su usuario y contraseña para esta aula virtual.

# <span id="page-7-0"></span>**Química**

# <span id="page-7-1"></span>**Presentación**

La Química como ciencia estudia la estructura, propiedades y transformaciones de la materia a partir de su composición. Con su protagonismo se ha visto involucrada en el avance de otras disciplinas, presentando un rol destacable en numerosas actividades científicas, tecnológicas y productivas en diversas Áreas del Conocimiento.

En base a la amplitud de los conceptos que comprende el dictado de la Química General e Inorgánica y la carga horaria usualmente limitada durante el cursado de la materia, se pretende focalizar en los procesos químicos básicos, propios del sistema Industrial y agropecuario.

Muchas Industrias se basan en la transformación de materias primas a un producto final apreciado por el hombre, con características que le permiten ser útil para la vida. Esas transformaciones dependen de las características y propiedades de la materia prima, por lo cual el conocimiento de las bases químicas de estas constituye la base de estas industrias, podemos mencionar así a las industrias farmacéutica, petroquímica, alimenticia y agroindustrial.

Con respecto a la importancia de la Química en la Agronómica podríamos señalar muchos aspectos externos al Sistema Suelo-Planta: los estudios relacionados con la de fertilizantes en el medio nutritivo, su absorción por las plantas y la aplicación de nuevos productos, de los que son ejemplos representativos los quelatos y abonos micronutrientes; la síntesis de productos de acción hormonal y otras sustancias de acción fisioterapéutica; la producción, formulación y aplicación de fertilizantes, insecticidas, herbicidas, fungicidas y aditivos diversos; la síntesis y utilización de productos íntimamente relacionados con las prácticas agrícolas, plásticos, tensoactivos, etc.

Finalmente, la agricultura, la ganadería y sus industrias derivadas siguen siendo la máxima fuente de alimentos. Las mismas se han potenciado considerablemente con el desarrollo de nuevas instalaciones tecnológicas y bases en las ciencias, con el descubrimiento de nuevos elementos esenciales y el esclarecimiento de las funciones específicas realizadas por otros. Asimismo, la utilización de nuevos procedimientos químicos aplicados a la mejora de la calidad, producción, conservación y transformación de los productos agrícolas junto a estudios químicos de nuevas variedades vegetales más productivas y menos sensibles a los factores climáticos, enfermedades y plagas.

Estos y otros aspectos que surgen al analizar detenidamente las posibilidades de la Química, constituyen hoy temas de gran interés en la mayor parte de los centros de investigación industrial y agropecuaria de todo el mundo.

Los contenidos del **módulo de Química** son fundamentales para el cursado de la asignatura **Química General e Inorgánica** de primer año de las carreras **Ingeniería Agronómica e Ingeniería Industrial**

## <span id="page-8-0"></span>**Conceptos**

Para iniciar este Módulo debemos conocer algunos conceptos:

#### **Fórmula química**

Es la representación escrita de una sustancia.

Una fórmula química es una expresión que muestra la composición química de una sustancia en términos de los símbolos de los elementos combinados y subíndices numéricos colocados a la derecha de los mismos.

#### **Número de Oxidación**

Es la capacidad de combinación (valencia) con signo positivo o negativo que tienen los elementos.

#### **Electronegatividad (X)**

La electronegatividad de un elemento indica la tendencia relativa del mismo a atraer electrones cuando se halla unido a otro elemento.

La electronegatividad permite determinar el orden en el cual se deben escribir los elementos cuando se representa la fórmula química de un compuesto.

Orden de electronegatividad a tener en cuenta en la formulación de compuestos:

**Metales < Hidrógeno < No metales < Oxígeno < Flúor**

La secuencia indica que siempre debe escribirse el símbolo del elemento menos electronegativo a la izquierda y el símbolo del más electronegativo a la derecha.

Si un **metal** (M) se encuentra combinado con el **oxígeno** (O), deberá escribirse en primer lugar el símbolo del metal y en segundo lugar el del oxígeno: MO.

En caso de tener un compuesto formado por **hidrógeno**, **no metal** y **oxígeno**, al representar la fórmula deberá ubicarse el símbolo del hidrógeno primero, luego el símbolo del no metal y finalmente el símbolo del oxígeno: HXO.

#### **Electroneutralidad**

Todas las fórmulas químicas deben ser neutras. Para lograrlo se realizan los siguientes pasos:

**1.** Se escriben los símbolos de los elementos de modo que el menos electronegativo quede a la izquierda y el más electronegativo a la derecha de la fórmula.

**2.** Teniendo en cuenta los números de oxidación, se asignan subíndices a cada símbolo químico de modo tal que la suma algebraica de todos los estados de oxidación sea igual a CERO y la fórmula resultante sea la más sencilla.

## <span id="page-9-0"></span>**Nomenclaturas**

Son reglas y regulaciones que rigen la designación (la identificación o el nombre) de las sustancias químicas. Deben asignar nombres unívocos a las sustancias (un sólo nombre para una sustancia y una sola sustancia para un nombre). Actualmente se aceptan dos sistemas de nomenclatura: nomenclatura IUPAC (integrada por la nomenclatura **Estequiométrica** y la nomenclatura **Numerales De Stock**) y la nomenclatura **tradicional**.

#### **Nomenclatura IUPAC**

Los compuestos químicos se nombran de acuerdo a las normativas aprobadas por la IUPAC (Unión Internacional de Química Pura y Aplicada) que es el organismo internacional encargado de aprobar los nombres de las distintas sustancias químicas y definir las normas generales de la nomenclatura química.

La Nomenclatura Sistemática de la IUPAC comprende dos tipos:

● **Nomenclatura Estequiométrica:** utiliza prefijos griegos para indicar el número de cada tipo de átomo presente en la fórmula de una determinada sustancia.

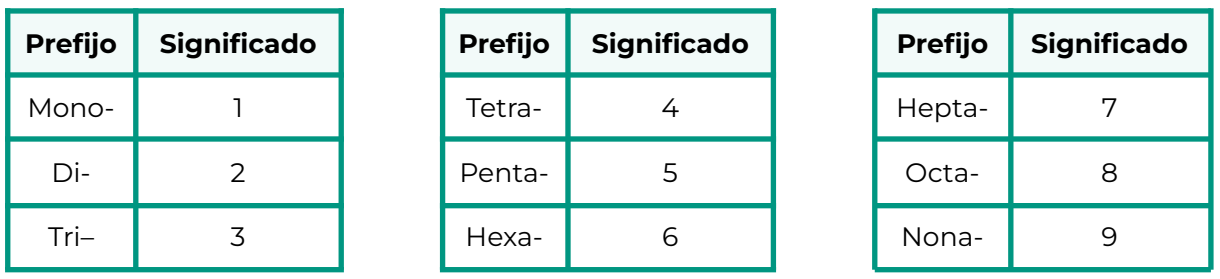

● **Nomenclatura Numerales de Stock**: usa números romanos entre paréntesis para indicar el número de oxidación (sin signo) de un determinado elemento en la fórmula química de una sustancia.

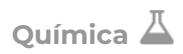

#### **Nomenclatura Tradicional**

Cuando un elemento posee dos estados de oxidación, la nomenclatura tradicional usa los sufijos: *-oso* e *-ico*, añadidos a la raíz del nombre del elemento. La terminación *-oso* se emplea cuando el elemento actúa con su menor estado de oxidación y la terminación *-ico* con el mayor estado de oxidación.

Si el elemento tiene tres o cuatro estados de oxidación se agrega a las terminaciones *-oso* e *-ico* el prefijo *hipo-* para el menor de los menores estados de oxidación y el prefijo *per*para el mayor de los mayores estados de oxidación.

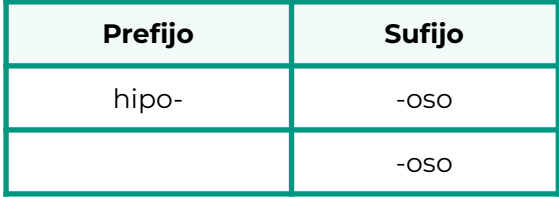

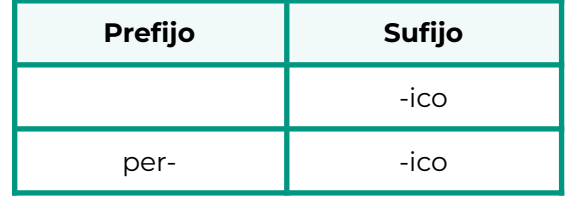

# <span id="page-11-0"></span>**Óxidos**

Son compuestos binarios del Oxígeno, actuando siempre con **estado de oxidación -2**.

Según sus propiedades ácido-base se clasifican en:

- **Óxidos Básicos:** El oxígeno se combina con un Metal.
- **Óxidos Ácidos:** El oxígeno se combina con un No Metal.

#### **Nomenclatura**

Se debe prestar particular atención al tipo de óxido que se quiere nombrar ya que en base a la clasificación se utilizan nomenclaturas distintas.

#### **Óxidos Básicos**

● **Numerales De Stock**: Se coloca la palabra *óxido* seguido de la preposición *de* y luego el **nombre del metal** indicando su estado de oxidación con número romano entre paréntesis.

En caso de que el metal posea un sólo estado de oxidación no debe indicarse el mismo en el nombre.

Ejemplos: Na<sub>2</sub>O: òxido de sodio; CuO: òxido de cobre (II)

● **Tradicional**: Se emplea la palabra *óxido* seguido del **nombre del metal** con terminación *-oso* (si actúa con el menor estado de oxidación) ó *-ico* (si está actuando con el mayor estado de oxidación).

En caso de que el metal posea un sólo estado de oxidación no debe colocarse ninguna terminación, sólo se escribe la preposición *de* y el **nombre del metal**.

Ejemplos: Na<sub>2</sub>O: óxido de sodio; CuO: óxido cúprico

#### **Óxidos Ácidos**

● **Estequiométrica:** Utiliza **prefijos para indicar la cantidad de oxígenos** seguido de la palabra *óxido*, luego la preposición *de* y "prefijos para indicar la cantidad de átomos del no metal" terminado con el "nombre del elemento no metálico".

El prefijo "mono" puede omitirse siempre que el elemento no sea el oxígeno.

Ejemplos: SeO<sub>3</sub>: trióxido de selenio; Cl<sub>2</sub>O: monóxido de dicloro

● **Tradicional:** Se emplea la palabra *anhídrido* seguido del nombre del no metal con terminación *-oso* (si actúa con el menor estado de oxidación) ó *-ico* (si está actuando con el mayor estado de oxidación).

Si el no metal posee un sólo estado de oxidación debe colocarse la terminación *-ico*. Si presenta más de dos estados de oxidación se utilizan los prefijos *hipo-* (para el estado de oxidación más bajo) ó *per-* (para el estado de oxidación más alto).

Ejemplos: SeO<sub>3</sub>: anhídrido selénico; Cl<sub>2</sub>O:anhídrido hipocloroso.

#### **Actividad 1:** Ejercitación.

**a)** Formule y nombre los óxidos básicos que forman los elementos

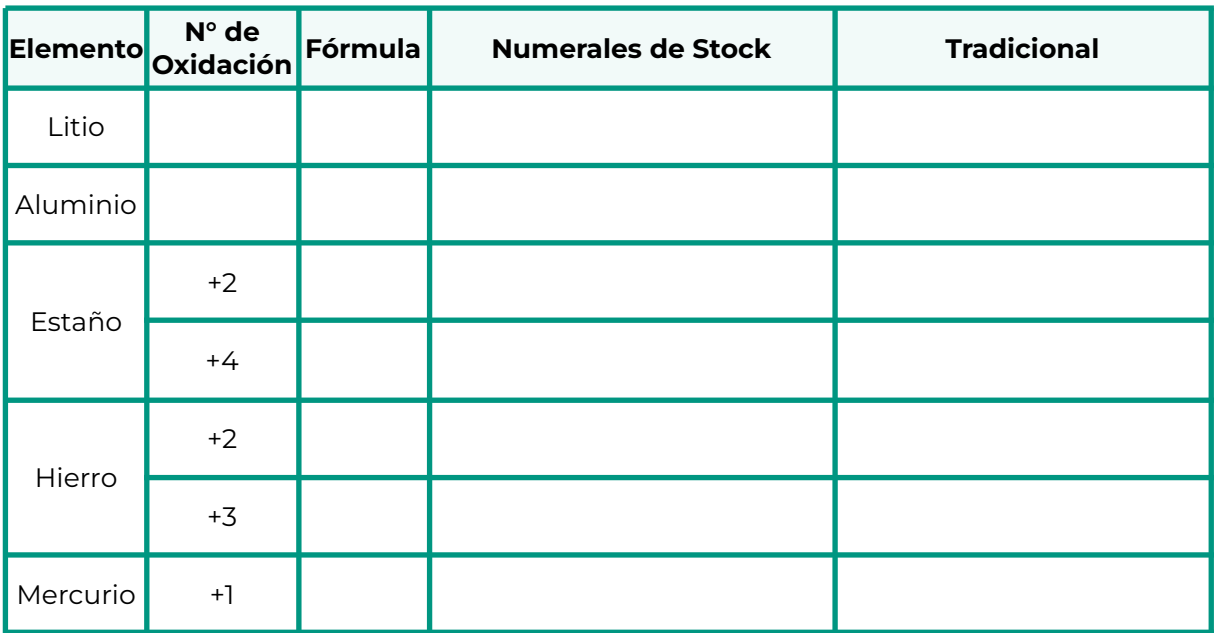

**b)** Formule y nombre los óxidos ácidos que forman los elementos:

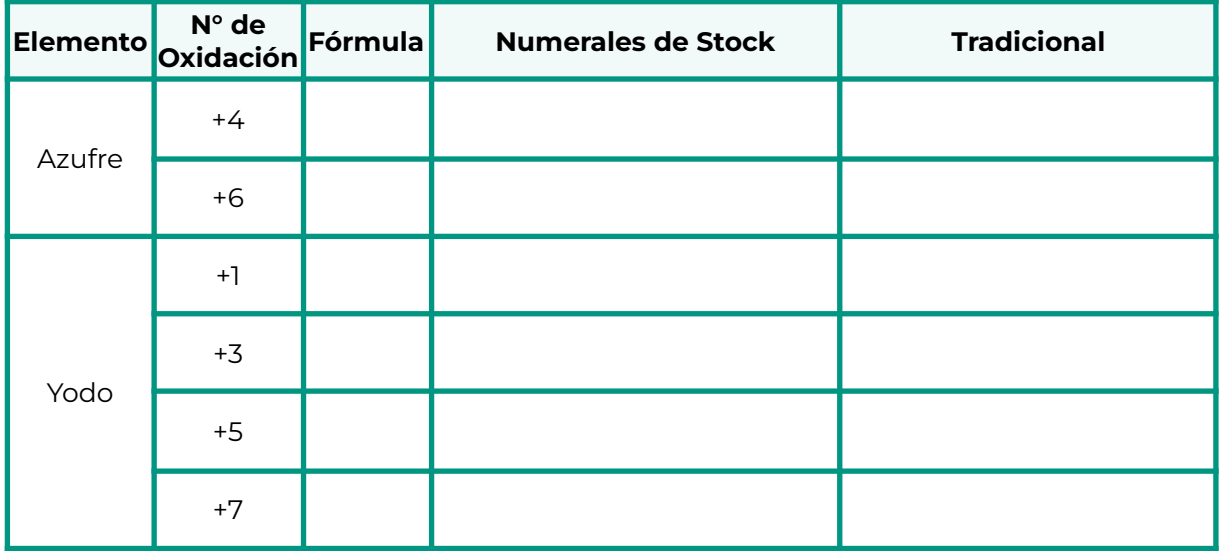

**c)** Escriba la fórmula química de los siguientes óxidos

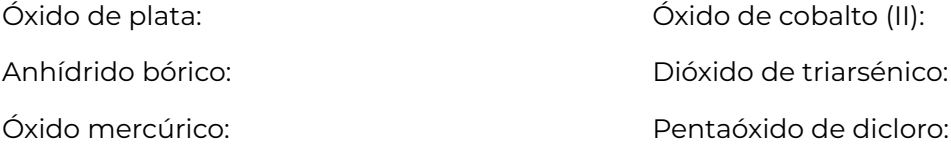

#### **Casos Especiales de Óxidos**

Los casos especiales lo forman el **Cromo**, el **Manganeso** y el **Nitrógeno**.

Los elementos **Cromo** y **Manganeso**, tienen la característica de formar distintos tipos de óxidos actuando con diferentes estados de oxidación. Con números de oxidación bajos actúan como metales (formando óxidos básicos), con estados de oxidación altos se comportan como no metales (dando lugar a óxidos ácidos), mientras que sus estados de oxidación intermedios son anfóteros (se comportan como metal y no metal).

El elemento **Nitrógeno** es un no metal que puede formar cinco (5) óxidos.

#### **Actividad 2:** Completar el siguiente cuadro

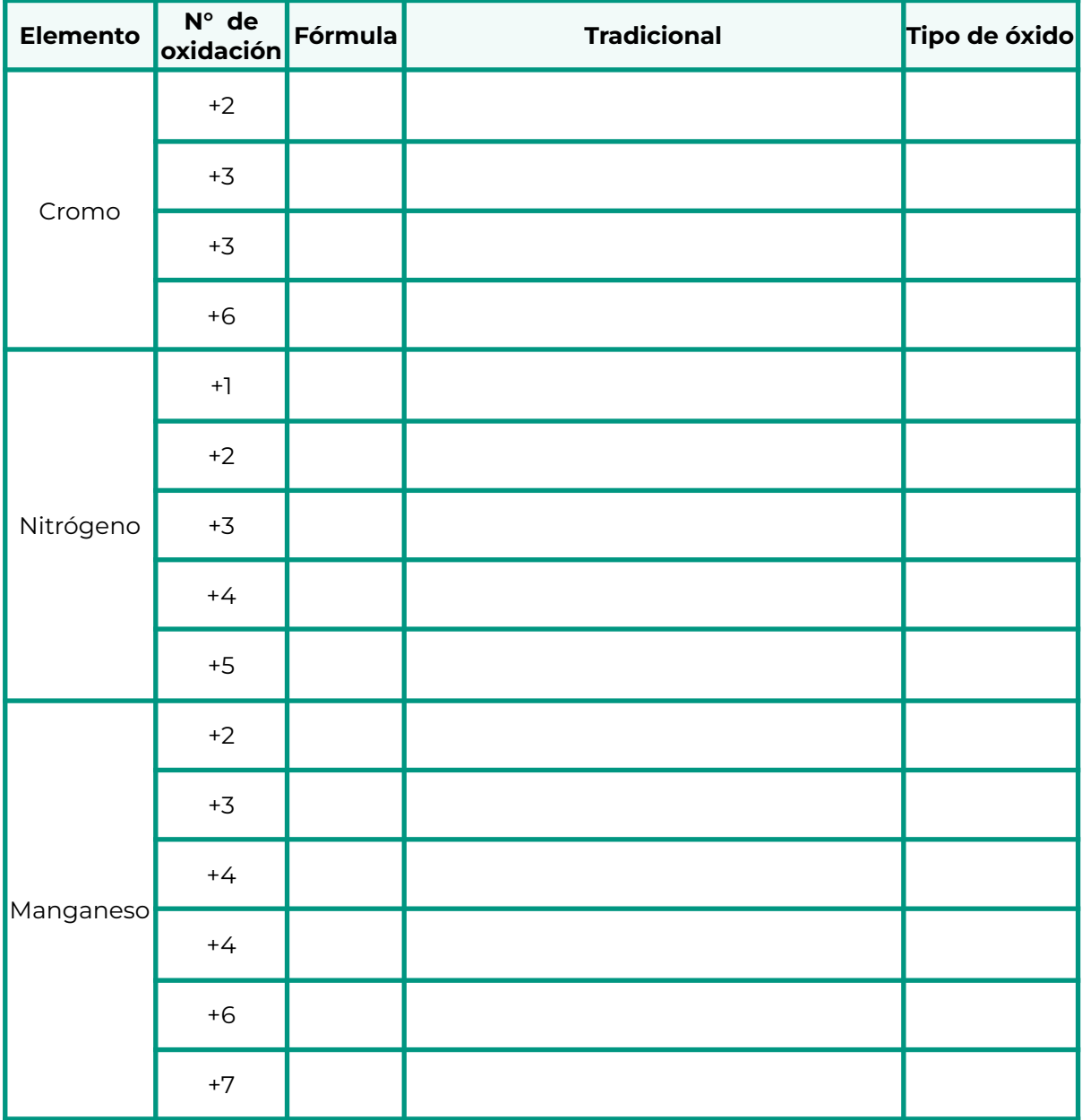

## <span id="page-14-0"></span>**Hidrácidos o Haluros de hidrógenos**

Son compuestos binarios que resultan de la combinación del hidrógeno, siempre con **estado de oxidación +1**, con el flúor, cloro, bromo, yodo, azufre, selenio y telurio.

#### **Fórmula**

*.*

De acuerdo al orden de electronegatividad, se escribe primero el símbolo químico del hidrógeno y luego el símbolo químico del no metal. De ser necesario, se agregan subíndices a la derecha de los símbolos para lograr que la suma algebraica de los estados de oxidación sea igual a cero.

#### **Nomenclatura**

En éste caso la nomenclatura depende de la forma en que se encuentra el hidrácido.

● **Fase Gaseosa:** se nombran añadiendo el sufijo *-uro* a la raíz del nombre del no metal y colocando luego *de hidrógeno*.

Ejemplo: H<sub>2</sub>Te: telururo de hidrógeno

● **Fase Acuosa** (En solución): cuando se hallan disueltos en agua, se nombran colocando la palabra *ácido* primero y luego añadiendo la terminación *-hídrico* a la raíz del nombre del no metal.

Ejemplo: H<sub>2</sub>Te: ácido telurhídrico.

#### **Actividad 3:** Ejercitación

**a)** Formule y nombre los hidrácidos que forman los siguientes elementos:

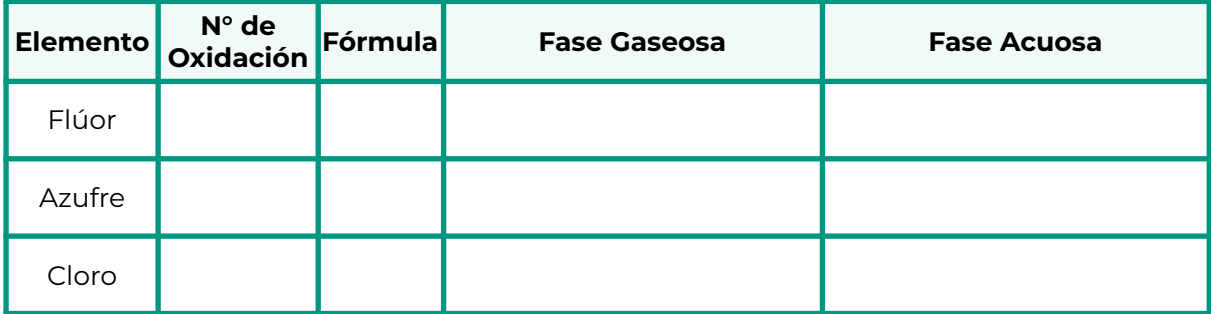

**b)** Escriba la fórmula química de los siguientes hidrácidos

Ácido yodhídrico:

Ácido selenhídrico:

Bromuro de hidrógeno:

# <span id="page-15-0"></span>**Oxoácidos**

Son sustancias formadas por Hidrógeno (con su estado de oxidación +1), Oxígeno (con su estado de oxidación -2) y un No Metal (con estados de oxidación positivos).

#### **Fórmula**

Se escribe primero el hidrógeno, en segundo lugar el símbolo del no metal y luego el oxígeno. Para formular un oxoácido se efectúa el siguiente paso, antes de lograr la electroneutralidad:

1. Si él no metal (X) tiene número de oxidación **impar** el subíndice del hidrógeno es 1.

2. Si él no metal (X) tiene número de oxidación **par** al hidrógeno le corresponde un subíndice de 2.

Una vez colocado el subíndice del hidrógeno, se busca un subíndice para el oxígeno de modo que la suma algebraica de los números de oxidación sea igual a cero.

#### **Nomenclatura**

**Tradicional:** se emplea la palabra *ácido* seguido del nombre del no metal con terminación *-oso* (si actúa con el menor estado de oxidación) ó *-ico* (si está actuando con el mayor estado de oxidación).

En caso de que el no metal posea un sólo estado de oxidación debe colocarse la terminación *-ico*. Si presenta más de dos estados de oxidación se utilizan los prefijos **hipo-** (para el estado de oxidación 1) ó *per-* (para el estado de oxidación 7).

Ejemplos: H<sub>2</sub>SeO<sub>4</sub>: ácido selénico; HClO: ácido hipocloroso

#### **Actividad 4:** Ejercitación

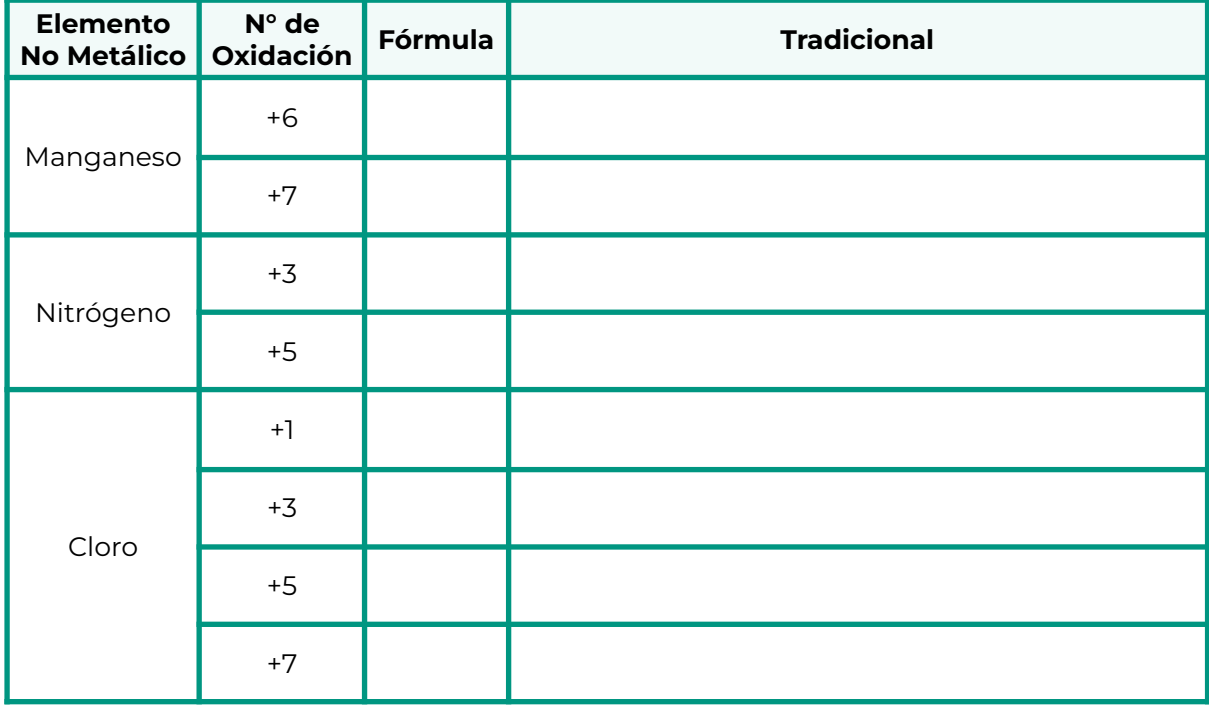

**a)** Formule y nombre los oxoácidos de los siguientes elementos:

**b)** Escriba la fórmula química de los siguientes oxoácidos

Ácido sulfúrico:

Ácido carbónico:

Ácido hipoyodoso:

Ácido perbrómico:

#### **Casos especiales de oxoácidos**

Los elementos **Boro**, **Silicio**, **Fósforo** y **Arsénico**, tienen la característica de formar tres oxoácidos diferentes actuando con el mismo estado de oxidación.

- **Forma** *meta-* **:** Se aplican las mismas reglas empleadas en la formulación de los oxoácidos vistos anteriormente. Ejemplo: As (+5): HAsO<sub>3</sub>: ácido metaarsénico.
- **Forma** *orto-* **:** Para la formulación, a la forma meta se le añade una molécula de agua. Ejemplo: HAsO<sub>3</sub> + H2O  $H_3$ AsO<sub>4</sub>: ácido ortoarsénico o ácido arsénico.
- **Forma** *piro-* **:** Dos moléculas de la forma *orto-* pierden una molécula de agua. Ejemplo: 2 H<sub>3</sub>AsO<sub>4</sub> H<sub>4</sub>As<sub>2</sub>O<sub>7</sub> + H<sub>2</sub>O Ácido piroarsénico o Ácido diarsénico.

El elemento **Cromo** forma dos oxoácidos con el estado de oxidación +6: H<sub>2</sub>CrO<sub>4</sub> (Ácido crómico) y H $_{2}$ Cr $_{2}$ O $_{7}$  (Ácido dicrómico).

Para formular el Ácido dicrómico, puede considerarse que se deshidratan dos moléculas de Ácido crómico:  $2 H_2$ CrO<sub>4</sub> H<sub>2</sub>Cr<sub>2</sub>O<sub>7</sub> + H<sub>2</sub>O

#### **Actividad 5:** Completar la siguiente tabla

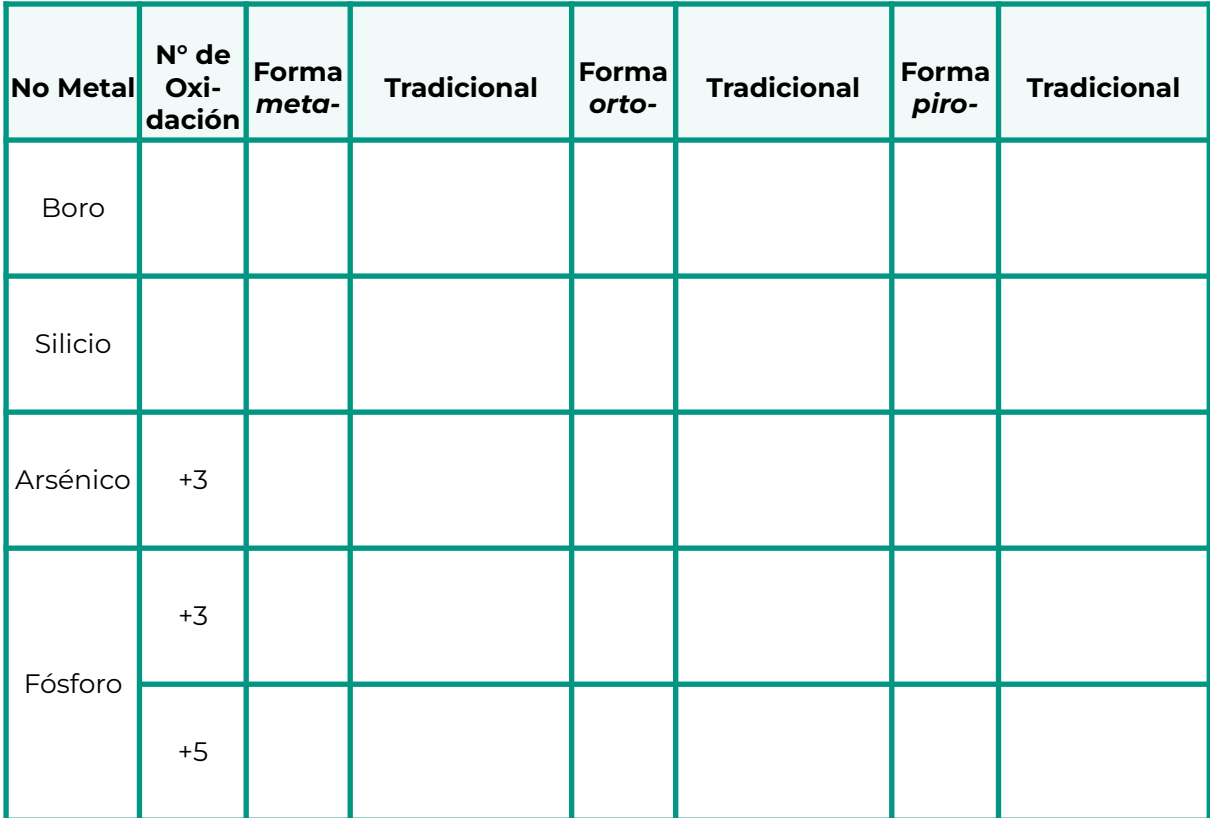

## <span id="page-18-0"></span>**Iones**

Son átomos o grupos de átomos que han perdido o ganado electrones, por este motivo, los iones pueden estar cargados positiva o negativamente.

Un ión cargado positivamente se denomina catión, mientras que un ión cargado negativamente recibe el nombre de anión. Los elementos metálicos forman normalmente cationes monoatómicos al ceder electrones, mientras que los elementos no metálicos forman normalmente aniones monoatómicos al aceptar electrones, cuyas cargas están relacionadas con la cantidad de electrones perdidos o ganados.

Los iones que se forman a partir de un solo átomo se llaman monoatómicos. Los iones que se forman a partir de dos o más átomos se llaman poliatómicos.

#### **Fórmula**

Para iones monoatómicos, se escribe el símbolo químico del metal o del no metal y luego como superíndice a la derecha de los símbolos el número y signo correspondiente a la carga eléctrica del ión que estará dado por el número y signo del estado de oxidación con el que actúa.

La formulación de iones poliatómicos se verá más adelante (oxoaniones).

#### **Nomenclatura**

Los nombres están dados no sólo por el tipo de ión (catión o anión) sino también por la cantidad de átomos que están presentes en la especie química.

#### **Cationes Monoatómicos**

● **Numerales de Stock**: se coloca la palabra *ión* o *catión* seguido del "nombre del metal" e indicando el estado de oxidación del metal con número romano entre paréntesis. En caso de que el metal posea un sólo estado de oxidación no debe indicarse el mismo en el nombre.

Ejemplos: Na+: Ión sodio; Cu2+: Ión cobre (II)

● **Tradicional:** se emplea la palabra *ión* o *catión* seguido del "nombre del metal" con terminación *-oso* (si actúa con el menor estado de oxidación) ó *-ico* (si está actuando con el mayor estado de oxidación).

En caso de que el metal posea un sólo estado de oxidación no debe colocarse ninguna terminación, sólo se escribe el nombre del metal. Ejemplos: Na<sup>+</sup>: lón sodio; Cu<sup>2+</sup>: lón cúprico

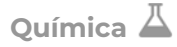

#### **Cationes Poliatómicos**

Los más conocidos son un grupo de sustancias que se pueden considerar provenientes de la adición de un protón (ión hidrógeno) a una molécula neutra.

Se nombran empleando la palabra **ión** o **catión** con terminación **-onio**. Ejemplos: NH4<sup>+:</sup> Ión amonio; H<sub>3</sub>O<sup>+</sup>: Ión hidronio o Ión oxonio.

#### **Aniones Monoatómicos**

Se denominan *ión* o *anión* seguido del **nombre del no metal** y terminación *-uro*.

En el caso del oxígeno, la terminación empleada es **-ido**. Ejemplos: Se<sup>2-</sup>: ión seleniuro; N<sup>3-</sup>: ión nitruro; O<sup>2-</sup>: ión óxido.

#### **Aniones Poliatómicos**

Se pueden considerar como provenientes de otras moléculas por pérdida de uno o más iones hidrógeno (protones).

Ejemplo: OH<sup>-</sup>: ión hidróxido. Es el más sencillo que resulta del agua al perder un protón.

# <span id="page-20-0"></span>**Hidróxidos**

Son compuestos formados por un catión monoatómico (metal) e iones hidróxidos (OH– ). El número de iones hidróxidos dependerá de la carga del catión.

#### **Fórmula**

Se escribe primero el catión monoatómico y luego el ión hidróxido, al cual se le agrega un subíndice, si es necesario, para compensar la carga del catión (número de oxidación del metal). En caso de que la fórmula contenga más de un ión hidróxido, éste debe colocarse entre paréntesis.

#### **Nomenclatura**

Se dispone de dos nomenclaturas:

● **Numerales de Stock**: se coloca la palabra *hidróxido* seguido de la preposición *de* y luego el **nombre del catión** indicando su estado de oxidación con número romano entre paréntesis. En caso de que el catión posea un sólo estado de oxidación no debe indicarse el mismo en el nombre.

Ejemplos: NaOH: hidróxido de sodio; Cu(OH)<sub>2</sub>: hidróxido de cobre (II)

● **Tradicional:** se emplea la palabra *hidróxido* seguido del **nombre del catión** con terminación *-oso* (si actúa con el menor estado de oxidación) ó *-ico* (si está actuando con el mayor estado de oxidación). En caso de que el metal posea un sólo estado de oxidación no debe colocarse ninguna terminación, sólo se escribe la preposición "de" y el nombre del metal.

Ejemplos: NaOH: hidróxido de sodio; Cu(OH)2: hidróxido cúprico

#### **Actividad 6:** Ejercitación

**a)** Formule y nombre los siguientes hidróxidos:

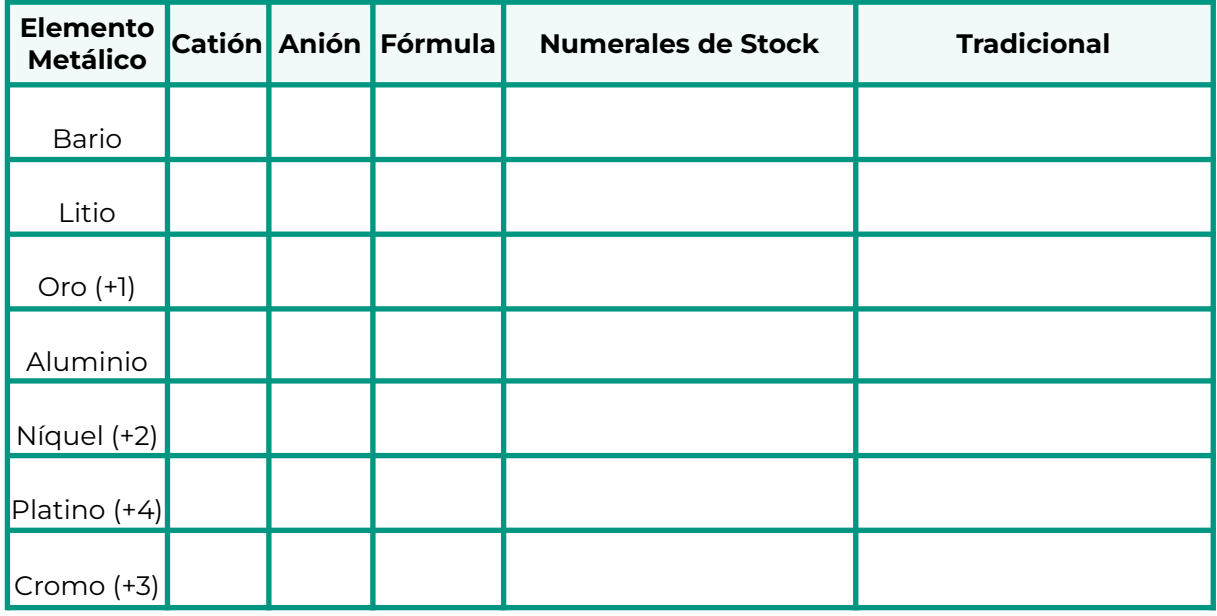

**b)** Escriba la fórmula química de los siguientes hidróxidos:

Hidróxido cobáltico:

Hidróxido de cobre (I):

Hidróxido de magnesio:

Hidróxido de mercurio (I):

# <span id="page-22-0"></span>**Sales Binarias**

Son compuestos formados por un metal (catión) con estado de oxidación positivo y un no metal (anión) con estado de oxidación negativo.

#### **Nomenclatura**

● **Numerales de Stock**: se nombra el anión monoatómico (terminación *-uro*) seguido de la preposición *de* y luego el nombre del catión monoatómico (nombre del metal), indicando su estado de oxidación con número romano entre paréntesis. En caso de que el catión posea un sólo estado de oxidación no debe indicarse el mismo en el nombre.

Ejemplos: NaCl: cloruro de sodio; CuBr<sub>2</sub>: bromuro de cobre (II)

● **Tradicional:** se nombra el anión monoatómico (terminación *-uro*) seguido del nombre del catión monoatómico (terminación *-oso* o *-ico*, según corresponda). En caso de que el catión posea un sólo estado de oxidación no debe colocarse ninguna terminación, sólo se escribe la preposición *de* y el nombre del metal.

Ejemplos: NaCl:cloruro de sodio; CuBr<sub>2</sub>: bromuro cúprico

#### **Actividad 7:** Ejercitación

**a)** Formule y nombre las sales binarias que se obtienen cuando se combinan los siguientes metales y no metales:

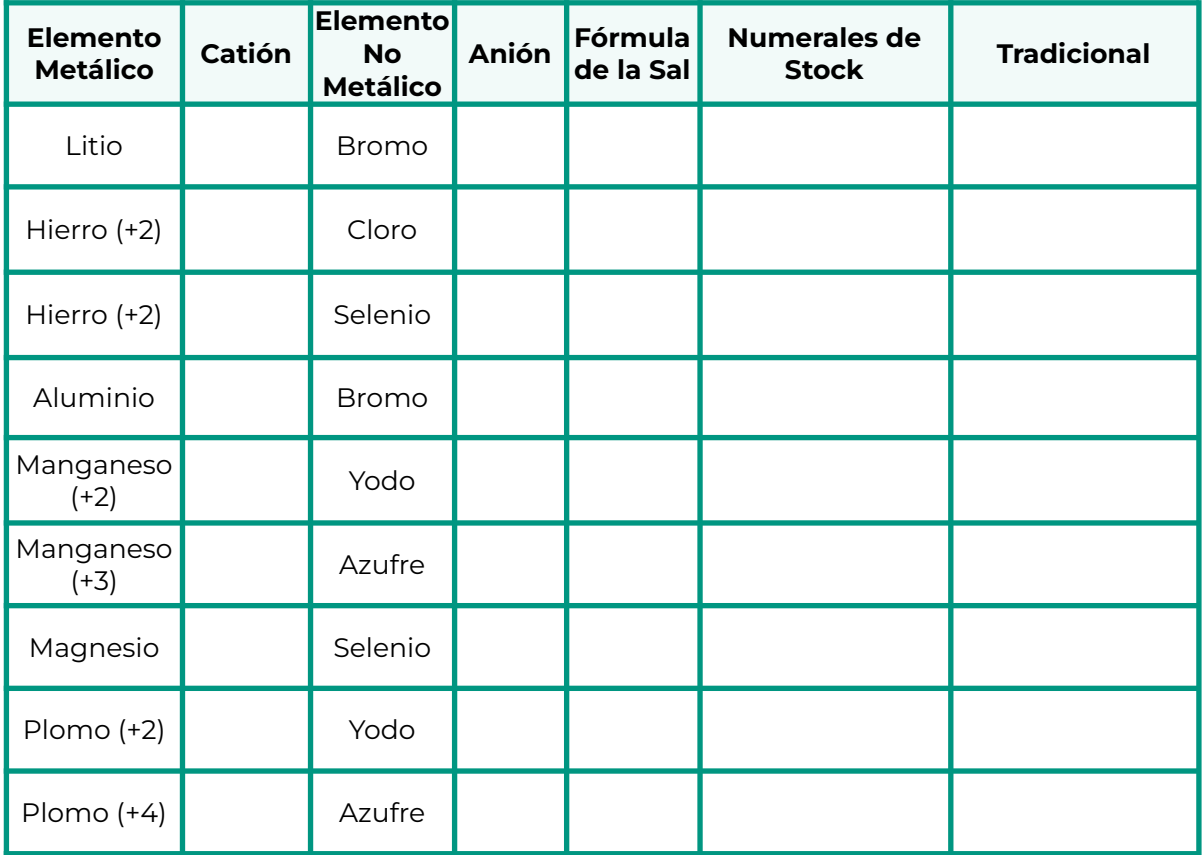

**b)** Escriba la fórmula química de las siguientes sales

Yoduro de sodio:

Sulfuro estannoso:

Sulfuro de oro (III):

Seleniuro de aluminio:

Bromuro de estroncio:

## <span id="page-24-0"></span>**Oxoaniones o Aniones Poliatómicos**

Proceden de un oxoácido que ha cedido uno o más iones hidrógeno.

La carga negativa que tendrá el ión estará dada por el número de protones (H<sup>+</sup>) que haya perdido el oxoácido.

#### **Fórmula**

A partir de la fórmula del oxoácido, se van eliminando los iones hidrógeno y se asigna al oxoanión una carga negativa igual al número de protones perdidos.

#### **Nomenclatura**

La IUPAC acepta como válidos los nombres de los oxoaniones establecidos por la nomenclatura tradicional, es por ello que sólo aplicaremos ésta nomenclatura a oxoaniones que han cedido por completo sus hidrógenos.

Existen oxoaniones que se pueden considerar provenientes de oxoácidos que NO han perdido todos los iones hidrógeno denominados oxoaniones ácidos. En este caso tendremos diferencias entre la nomenclatura IUPAC y la nomenclatura tradicional.

#### **Oxoaniones Con Pérdida Total De Hidrógenos**

● **Tradicional:** se coloca en primer lugar la palabra *ión* y luego se nombran a partir del oxoácido de procedencia, cambiando la terminación *-oso* por *-ito* si actúa con el menor estado de oxidación e *-ico* por *-ato* (si está actuando con el mayor estado de oxidación). En caso de que el no metal posea un sólo estado de oxidación debe colocarse la terminación *-ato*.

Si presenta más de dos estados de oxidación se utilizan los prefijos *hipo-* (para el estado de oxidación más bajo) ó *per-* (para el estado de oxidación más alto).

Ejemplos: SeO<sub>4</sub><sup>2-</sup>: ión selenato (H<sub>2</sub>SeO<sub>4</sub>: ácido selénico); ClO<sup>-</sup>: ión hipoclorito (HClO: ácido hipocloroso)

#### **Oxoaniones Ácidos (Conservan Hidrógenos)**

● **IUPAC:** consiste en anteponer al nombre del oxoanión (palabra Ión y terminación *-ito* o *-ato*), **prefijos para indicar la cantidad de hidrógenos** seguido de la palabra hidrógeno. El prefijo *mono-* puede omitirse.

Ejemplos: HSeO<sub>4</sub><sup>2-</sup>: ión hidrógenoselenato (H<sub>2</sub>SeO<sub>4</sub>: ácido selénico); H<sub>2</sub>PO<sub>4</sub><sup>-</sup>: ión dihidrógenofosfato (H<sub>3</sub>PO<sub>4</sub>: ácido fosfórico)

● **Tradicional:** se coloca el nombre del oxoanión (palabra *ión* y terminación *-ito* o *-ato*), luego se agregan **prefijos para indicar la cantidad de hidrógenos** terminando con la palabra ácido. El prefijo *mono-* puede omitirse.

Ejemplos: HSeO4: ión selenato ácido (H<sub>2</sub>SeO4: ácido selénico); H<sub>2</sub>PO4: ión fosfato diácido  $(H_3PO_4: 4$ icido fosfórico)

#### **Actividad 7:** Ejercitación

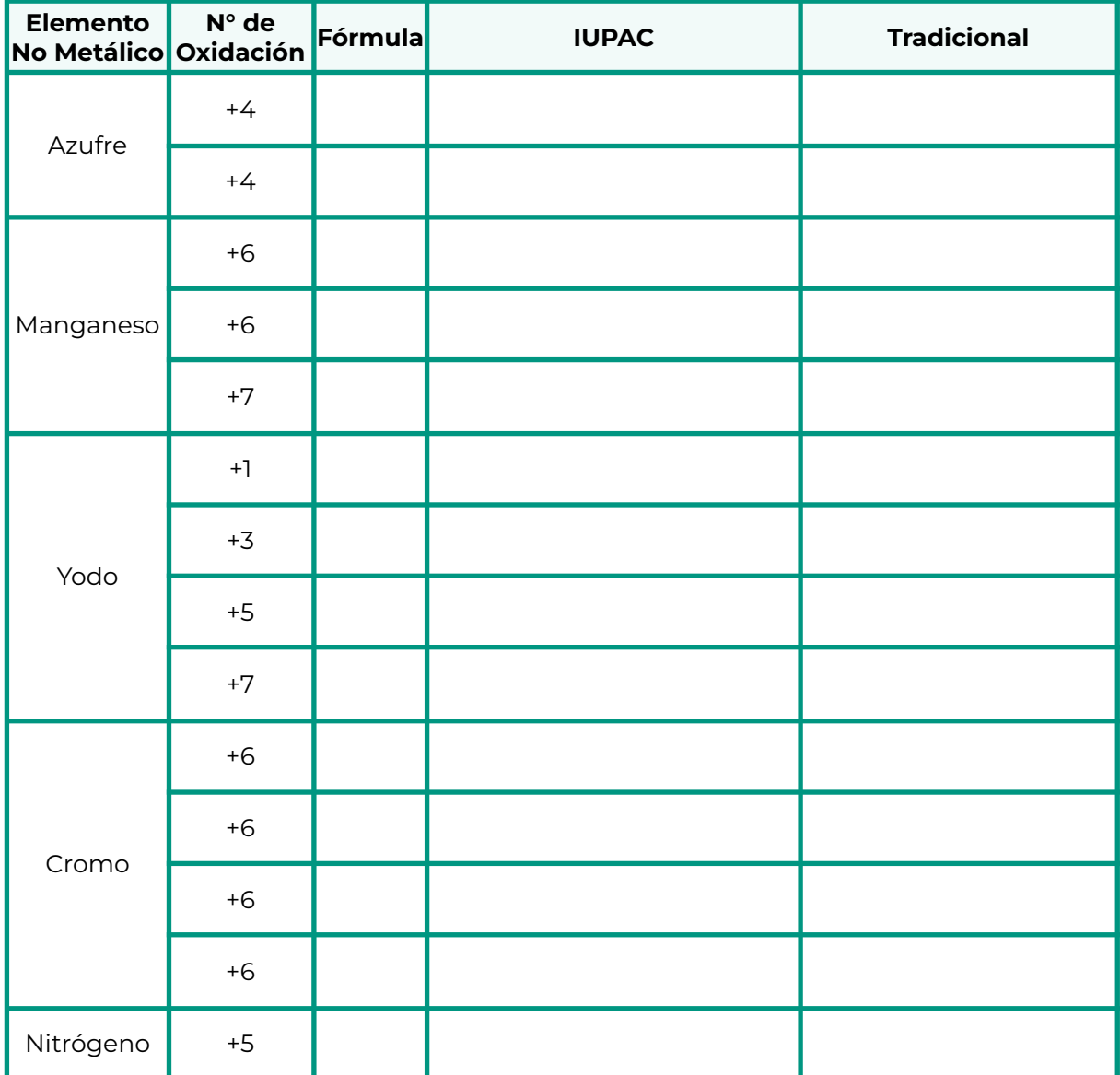

**a)** Formule y nombre los oxoaniones que forman los elementos:

**b)** Escriba la fórmula química de los siguientes oxoaniones:

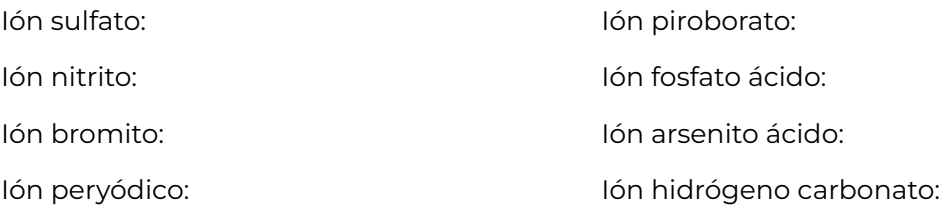

## <span id="page-27-0"></span>**Oxosales o Sales Ternarias**

Son compuestos formados por un Metal (catión) que proviene del Hidróxido y un oxoanión (cuando pierde el total de iones hidrógenos) proveniente de un oxoácido.

#### **Fórmula**

Se escribe primero el catión y luego el oxoanión. Si es necesario se agregan subíndices (al catión, al anión o a ambos) de modo tal que la suma algebraica de las cargas eléctricas de los iones sea igual a cero. En caso de que la fórmula contenga más de un oxoanión, este debe colocarse entre paréntesis.

#### **Nomenclatura**

#### **Oxosales Neutras**

● **IUPAC**: se nombra el oxoanión (terminación *-ito* o *-ato* según corresponda) seguido de la preposición *de* y luego el nombre del catión monoatómico ("nombre del metal"), indicando su estado de oxidación con número romano entre paréntesis. En caso de que el catión posea un sólo estado de oxidación no debe indicarse el mismo en el nombre.

Ejemplos:  $\text{Na}_2\text{SeO}_4$ : selenato de sodio; Cu(ClO)<sub>2</sub>: hipoclorito de cobre (II)

● **Tradicional:** se nombra el oxoanión (terminación *-ito* o *-ato*) seguido del nombre del catión monoatómico (terminación *-oso* o *-ico*). En caso de que el catión posea un sólo estado de oxidación no debe colocarse ninguna terminación, sólo se escribe la preposición *de* y el nombre del metal.

Ejemplos: Na<sub>2</sub>SeO<sub>4</sub>: selenato de sodio; Cu(ClO)<sub>2</sub>:hipoclorito cúprico

# <span id="page-28-0"></span>**Bibliografía**

- BROWN, T.; LEMAY, H.E.; BURSTEN, B.E.; MURPHY, C.J. (2009). Química, La ciencia central. Pearson Educación.
- CHANG, R. (2009). Química. Mc Graw Hill-Interamericana. México.
- MASTERTON, W.L.; HURLEY, C.N. (2003). Química, Principios y Reacciones. Editorial Thomson.
- MAHAN, B.M.; MYERS, R.J. (1990). Química, Curso Universitario. Editorial Addison-Wesley Iberoamericana.
- PETERSON, W.R. (1984). Formulación y Nomenclatura Química Inorgánica. Editorial Eunibar.
- PETRUCCI, R.; HARWOOD, W.; HERRING, F. (2011). Química General. Editorial Prentice Hall.
- SHRIVER, D.E.; ATKINS, P.W.; LANGFORD, C.H. (1998). Química Inorgánica. Vol I y II. Editorial Reverté.
- WHITEN, K.W.; GAILEY, K.D. (1989). Química General. Editorial Mc Graw-Hill.

# <span id="page-29-0"></span>**Matemática**

Los contenidos del **módulo de Matemática** son fundamentales para el cursado de las asignaturas **Matemática I** y **Matemática II** de primer año de la carrera **Ingeniería Agronómica** y las asignaturas **Matemática A y B** del primer año de la carrera **Ingeniería Industrial.**

#### **Importante**

Para las clases del módulo de matemática y para el cursado de las materias de primer año es importante que tengas una **calculadora científica** propia.

# <span id="page-29-1"></span>**Tema 1 : Números Y Operaciones**

#### **Conjuntos numéricos**

**Números naturales:**  $\mathbb{N} = \{1, 2, 3, ... \}$ 

**Números enteros:**  $\mathbb{Z} = \{ \dots, -2, -1, 0, 1, 2, 3, \dots \}$ 

**Números racionales:** ℚ = {expresiones fraccionarias y expresiones decimales}

Las <u>fracciones</u> son números racionales que se pueden escribir como cocientes  $\frac{m}{n}$  , donde

m, n son enteros y n distinto de cero. Por ejemplo  $\frac{3}{5}$  ;  $\frac{2}{9}$  ; 5 2 9 7 3

Cuando el numerador y denominador se pueden dividir por un mismo número esto se llama simplificación.

$$
\frac{32}{24} \stackrel{\div 8}{=} \frac{4}{3}
$$

*Expresión decimal finita* es número racional que tiene un número limitado de cifras después de la coma, también se lo puede expresar como fracción. Ejemplo:  $\frac{367}{100} = \ 3,67$ 

*Expresión decimal periódica* es el número racional que tiene una o varias cifras que se repiten indefinidamente a partir de un cierto lugar.

$$
\frac{2}{3} = 0,666... = 0,\hat{6}
$$
 
$$
\frac{7}{6} = 1,1666 = 1,1\hat{6}
$$

La **notación científica** es una herramienta del lenguaje matemático empleada para sintetizar la escritura y representar en forma concisa números muy grandes o muy pequeños. Para hacerlo se usan potencias de diez. Básicamente, la notación científica consiste en representar un número entero o una expresión decimal como un producto por una potencia de diez.

$$
732,5051 = 7,325051 \cdot 10^{2} \qquad -0,005612 = -5,612 \cdot 10^{-3}
$$

**Números Irracionales**: Los números que no pueden expresarse como cociente de dos enteros, por ejemplo:  $\sqrt{2};$  π ;  $\sqrt[5]{7}$  ;  $e$  se Ilaman números irracionales. Podrían representarse como números de infinitas cifras decimales las cuales no corresponden a un período, por ejemplo:  $\sqrt{2}$  = 1,41421356.....

#### **Números reales:** ℝ = {racionales e irracionales}

Los números reales se representan geométricamente como la colección de todos los puntos de una recta, eligiendo una unidad arbitraria. Forman un conjunto completo y ordenado.

#### **Operaciones con fracciones**

En matemática una operación es la acción de un operador ( + ; - ; •; √a ; a<sup>n</sup>...) sobre los elementos de un conjunto.

Siempre al momento de desarrollar un ejercicio donde aparezcan sumas, restas, multiplicaciones, divisiones, potencias, etc., debes tener presente que existe una prioridad en el desarrollo de estas, es decir; hay operaciones que deben realizarse antes que otras para obtener el resultado correcto.

Este orden es el siguiente:

- 1º Potencias y raíces
- 2º Productos y cocientes
- 3º Sumas y restas

Además si aparecen paréntesis dentro de algún ejercicio, nos indicará que debemos realizar primero las operaciones que están dentro del paréntesis.

#### **Suma(+) y resta (-)**

Hay dos casos:

● Fracciones que tienen el mismo denominador; sólo hay que sumar los numeradores y se deja el denominador común.

Ejemplo:  $\frac{2}{3} + \frac{8}{3} = \frac{2+8}{3}$  $\frac{+8}{3} = \frac{10}{3}$ 3

● Fracciones que tienen distinto denominador:

Lo primero que se intentará es encontrar fracciones equivalentes a las dadas que tengan el mismo denominador para luego proceder como en el caso anterior.

$$
\frac{3}{5} + \frac{7}{3} = \frac{9}{15} + \frac{35}{15} = \frac{9+35}{15} = \frac{44}{15}
$$

El mismo procedimiento se aplica a las restas.

#### **Multiplicación o producto ( • )**

Para multiplicar fracciones, se multiplican entre sí los numeradores y denominadores, los valores obtenidos serán el numerador y el denominador, respectivamente.

$$
\frac{8}{5} \cdot \frac{3}{2} \cdot \frac{1}{7} = \frac{8 \cdot 3 \cdot 1}{5 \cdot 2 \cdot 7} = \frac{24}{70}
$$

La multiplicación (y la suma) cumplen con la propiedad conmutativa (5  $\cdot$  4 = 4  $\cdot$  5), con la propiedad asociativa ( $[3\cdot 5] \cdot 2 = 3 \cdot [5\cdot 2]$ ) y además el producto es distributivo respecto a la suma  $(3 + 4) \cdot 5 = 3 \cdot 5 + 4 \cdot 5$ .

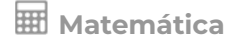

#### **División o cociente (÷)**

El cociente de dos fracciones es el producto de la primera fracción por la inversa de la segunda fracción.

$$
\frac{2}{5} \div \frac{9}{4} = \frac{2}{5} \cdot \frac{4}{9} = \frac{2 \cdot 4}{5 \cdot 9} = \frac{8}{45}
$$

● Porcentaje. Tanto por ciento

Se llama tanto por ciento de un número C con relación a otro D,. a'I cociente entre el primero y el segundo, multiplicado por 100.

$$
8 de 40 = \frac{8}{40} \cdot 100 = 20\% \qquad 15\% de 80 = \frac{15}{100} \cdot 80 = 12
$$

#### **Potencia**

$$
a^{n} = a \cdot a \cdot a \cdot a \dots \cdot a
$$
\n
$$
n \, \nu e \, c \, s
$$

Ejemplo:

$$
35 = 3 \cdot 3 \cdot 3 \cdot 3 \cdot 3 = 243
$$

$$
\left(\frac{2}{5}\right)^3 = \frac{2^3}{5^3} = \frac{8}{125}
$$

Propiedades

**1) a<sup>0</sup> = 1** para todo valor de 
$$
a \neq 0
$$

**2)** Si  $a$  es un número real distinto de 0 y n es un entero, entonces  $a^n = \left(\frac{1}{a}\right)^n$ 

Ejemplo: 
$$
3^2 = \left(\frac{1}{3}\right)^2 = \frac{1}{9}
$$
  
 $\left(-\frac{5}{4}\right)^{-3} = \left(\frac{4}{5}\right)^3 = \frac{64}{125}$ 

**3)** Si  $a$  es un número real y  $m$  y  $n$  son enteros cualesquiera,  $a^m$   $\bullet$   $\ a^n = a^{m+n}$ 

**4)** Si  $a$  es un número real distinto de 0 y  $m$  y  $n$  son enteros cualesquiera,  $\frac{a^m}{n}$  $\frac{a^m}{a^n} = a^{m-n}$ 

**5)** Si  $a$  es un número real y  $m$  y  $n$  son enteros cualesquiera,  $\left(a^m\right)^n = a^{m \, \bullet \, n}$ **6)** Si  $a \vee b$  son números reales  $(b = 0) \vee m$  es entero

$$
(a \bullet b)^m = a^m \bullet b^m \qquad \left(\frac{a}{b}\right)^m = \frac{a^m}{b^m} \qquad \left(a+b\right)^m \neq a^m + b^m
$$

#### **Radicación**

Ejemplos:

$$
\sqrt[n]{a} = b \Leftrightarrow b^{n} = a
$$

$$
\sqrt{49} = \pm 7 \Leftrightarrow \begin{cases} 7^{2} = 49 \\ (-7)^{2} = 49 \end{cases}
$$

$$
\sqrt[5]{-243} = -3 \Leftrightarrow (-3)^{5} = -243
$$

Propiedades

- **1)**  $\sqrt[n]{a} = a^{\frac{1}{n}}$  , para todo  $a \in \mathbb{R}, n \in \mathbb{N}, n \geq 1$
- **2)** Si  $a \vee b$  son números reales  $\vee b$  es distinto de  $0 \vee c$  k es un número natural

$$
\sqrt[4]{\frac{a}{b}} = \frac{\sqrt[4]{a}}{\sqrt[4]{b}}
$$
\n
$$
\sqrt[4]{a \cdot b} = \sqrt[4]{a} \cdot \sqrt[4]{b}
$$
\n
$$
\sqrt[4]{a \cdot b} = \sqrt[4]{a} \cdot \sqrt[4]{b}
$$
\n
$$
\sqrt[4]{b}
$$
\n
$$
\sqrt[4]{a \cdot b} = \sqrt[4]{a} \cdot \sqrt[4]{b}
$$
\n
$$
\sqrt[4]{b}
$$
\n
$$
\sqrt[4]{a \cdot b} = \sqrt[4]{a} \cdot \sqrt[4]{b}
$$
\n
$$
\sqrt[4]{b}
$$
\n
$$
\sqrt[4]{a \cdot b} = \sqrt[4]{a} \cdot \sqrt[4]{b}
$$
\n
$$
\sqrt[4]{b}
$$
\n
$$
\sqrt[4]{a \cdot b} = \sqrt[4]{a} \cdot \sqrt[4]{b}
$$
\n
$$
\sqrt[4]{b} = \sqrt[4]{a} \cdot \sqrt[4]{b}
$$
\n
$$
\sqrt[4]{a \cdot b} = \sqrt[4]{a} \cdot \sqrt[4]{b}
$$
\n
$$
\sqrt[4]{b} = \sqrt[4]{a} \cdot \sqrt[4]{b}
$$
\n
$$
\sqrt[4]{a \cdot b} = \sqrt[4]{a} \cdot \sqrt[4]{b}
$$

3) Si *m* es cualquier entero: 
$$
\sqrt[k]{a^m} = \left(\sqrt[k]{a}\right)^m = a^{\frac{m}{k}}
$$

#### **Actividades: números y operaciones**

**Actividad 1:** Indique a qué conjunto numérico pertenecen los números que figuran en la Tabla. Recordá que un mismo número puede pertenecer a varios conjuntos a la vez.

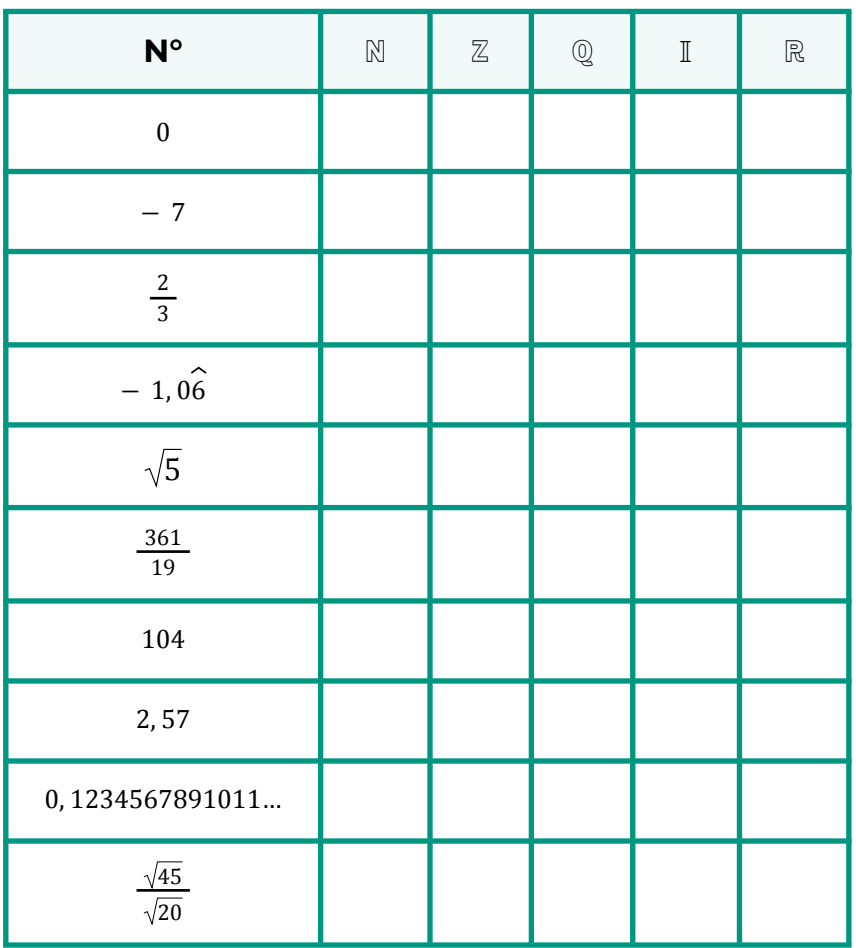

Actividad 2: Resuelva las siguientes sumas y restas con fracciones sin utilizar la calculadora. En caso de ser posible, simplifique el resultado obtenido.

**a**)  $\frac{3}{2} + \frac{1}{8} + \frac{5}{4}$  **b**)  $\frac{4}{3} + \frac{5}{6} + 3$  **c**)  $\frac{7}{5} + \frac{2}{15} + 1$  **d**) 4  $\frac{4}{3} + \frac{5}{6} + 3$  c)  $\frac{7}{5} + \frac{2}{15} + 1$  d)  $-\frac{2}{7} + 5 - \frac{4}{21}$ 

**e**)  $\frac{7}{3} - \frac{1}{4} + \frac{5}{6}$  **f**)  $\frac{9}{11} - \frac{5}{3}$  **g**)  $\frac{4}{9} - \frac{2}{5} + \frac{1}{2}$  **h**) 6  $\frac{9}{11} - \frac{5}{3}$ 3  $\frac{4}{9} - \frac{2}{5} + \frac{1}{2}$  **h)**  $-\frac{7}{10} + \frac{3}{8} - \frac{1}{9}$ 9

Actividad 3: Resuelva los siguientes productos y divisiones con fracciones sin utilizar la calculadora. En caso de ser posible, simplifique el resultado obtenido.

$$
\mathbf{a) \frac{5}{2} \cdot \frac{1}{7} : \frac{5}{3} \qquad \qquad \mathbf{b) \left(-\frac{4}{3}\right) : \left(-\frac{5}{6}\right) : \frac{7}{9} \qquad \qquad \mathbf{c) \left(-\frac{2}{7}\right) \cdot \left(-\frac{8}{14}\right) \cdot \left(-\frac{7}{2}\right)}
$$
\n
$$
\mathbf{d) - 4 \cdot \left(-\frac{5}{9}\right) : \frac{1}{4} \qquad \qquad \mathbf{e) \frac{9}{11} : (-3) \cdot \left(-\frac{5}{3}\right) \qquad \mathbf{f) \frac{4}{9} : \frac{1}{5} : \frac{1}{2}}
$$

Actividad 4: Resuelva, si es posible, las siguientes potencias y raíces con fracciones sin utilizar la calculadora. En caso de ser posible, simplifique el resultado obtenido.

**a)** 
$$
\left(-\frac{5}{2}\right)^0
$$
 **b)**  $\left(-\frac{4}{3}\right)^{-2}$  **c)**  $\left(-\frac{2}{3}\right)^3$  **d)**  $\sqrt[3]{-\frac{64}{27}}$  **e)**  $\left(\frac{9}{25}\right)^{\frac{1}{2}}$  **f)**  $\left(-\frac{1}{32}\right)^{\frac{1}{5}}$   
**g)**  $\left(\frac{1}{81}\right)^{-\frac{1}{4}}$  **h)**  $\left(-\frac{4}{3}\right)^{\frac{4}{3}}$  **i)**  $\left(-\frac{2}{3}\right)^{-\frac{2}{3}}$  **j)**  $\sqrt[4]{-\frac{1}{16}}$  **k)**  $\left(-\frac{1}{2}\right)^{-\frac{1}{2}}$  **l)**  $\left(-\frac{1}{216}\right)^{-\frac{1}{3}}$ 

**Actividad 5:** Aplicando propiedades y definiciones y sin realizar los cálculos, determine en cada caso la relación de orden ( = ; > ; <) entre las siguientes potencias de fracciones:

- **a)**  $\left(-\frac{1}{5}\right) \cdot \left(-\frac{1}{5}\right)^0 \left(-\frac{1}{5}\right)^2$  **b) c)**  $\left(-\frac{1}{7}\right)^{10} \left(-\frac{1}{7}\right)^{15}$  **d) e)**  $(-2) \cdot (-2)^{-3}$   $(-\frac{1}{2})^2$  **f) g)**  $4^{-6}$   $\left| \left( \left( \frac{1}{4} \right)^2 \right)^3 \right|$  **h)** 3 **1**  $\left(\frac{1}{3}\right)^{-2}$ **i)**  $\left(-\frac{2}{11}\right)^{-2}$  $\left( \left( -\frac{11}{2} \right)^{-2} \right)^{-1}$
- $\left(-\frac{3}{2}\right)^2$   $\left(-\frac{3}{2}\right)^3$  $\left(-\frac{4}{5}\right) \cdot \left(-\frac{4}{5}\right)^2 \left(-\frac{4}{5}\right)^3$ <sup>2</sup> **f)** $\left(-\frac{7}{8}\right)^0$ L  $\sqrt{1}^{-1}$ 
	- $\frac{1}{\left(\frac{1}{3}\right)^3}$   $\left(\frac{1}{3}\right)^3$  $-2\lambda^2$

**Actividad 6:** Aplicando propiedades de las potencias y las raíces, resuelva los siguientes cálculos:

a) 
$$
\left(\frac{1}{4}\right)^{-\frac{1}{2}}
$$
  $\bullet \sqrt{100}$   
b)  $\frac{\sqrt[4]{\left(\frac{1}{121}\right)^3}}{\sqrt[4]{\frac{1}{121}}}$   
c)  $\left(\frac{\sqrt[3]{\frac{1}{64}} \cdot \sqrt{\frac{1}{64}}}{\sqrt[3]{\frac{1}{8}} \cdot \sqrt{\frac{1}{256}}}\right)^{-2}$   
d)  $\frac{\sqrt[3]{\sqrt[3]{\frac{1}{64}} \cdot \sqrt{\frac{1}{256}}}}{64^{-\frac{1}{2}}}$ 

**Actividad 7:** Resuelva las siguientes operaciones combinadas:

a) 
$$
\left(\frac{3}{5} + \frac{1}{10}\right)^{-1} + (-3) \cdot \left(\frac{3}{7} - \frac{3}{21}\right) - \sqrt[3]{-\frac{1}{343}}
$$
  
\nb)  $\left(\frac{7}{2} - \frac{18}{8}\right)^{-2} + \left(\frac{10}{3} : \frac{5}{2}\right) \cdot \left(-\frac{3}{5}\right) + \sqrt[5]{\frac{1}{32}}$   
\nc)  $\left(\frac{28}{3} : 7\right)^2 - \sqrt{2 - \frac{14}{8}} - \left(7 - \frac{2}{5}\right)^0$   
\nd)  $\left(\frac{21}{2} - \frac{1}{2}\right)^2 - \sqrt{\frac{-100}{-36}}$   
\ne)  $\left(-\frac{1}{4} : \frac{3}{2}\right)^{-1} - \left(\left(\frac{1}{5}\right)^2\right)^{-1}$   
\nf)  $\left[\frac{3}{22} \cdot \left(-\frac{5}{6} + \frac{9}{2}\right)\right] - \left(\frac{1}{4} \cdot 4^2 \cdot 4^{-1}\right)$   
\ng)  $\frac{\sqrt[4]{16 \cdot 81}}{25} + \left[\frac{5^0}{5^3} \cdot (-5)\right] - \sqrt[3]{-27}$   
\nh)  $\left(\frac{22}{6} - \frac{5}{3}\right)^{-3} + \left(\frac{8}{4} : \frac{8}{5}\right) \cdot \frac{3}{2} - \sqrt[5]{-\frac{1}{32}}$ 

**Actividad 8:** En cada caso responda lo solicitado:

- **a)** ¿Cuánto es el 20% de 700 toneladas?
- **b)** ¿Qué porcentaje representa 120 hectáreas de un campo que tiene 1.800 hectáreas?
- **c)** ¿Qué porcentaje representa 63.000 litros de un total de 120.000 litros?
- **d)** ¿Cuánto es el 113% de \$250.000 de capital invertido?

#### **Actividad 9:** Exprese en notación científica los siguientes números:

- **a)**  $-0,0000078$
- **b)** 123. 700. 000
- **c)** 0, 000457
- **d)**  $-98.600.000.000$

**Actividad 10:** Verifique todas las operaciones realizadas en las actividades anteriores, empleando la calculadora.

# <span id="page-37-0"></span>**Tema 2: Expresiones Algebraicas, Polinomios y Factoreo**

Una **expresión algebraica** es una combinación de letras, números y signos de operaciones. Las letras suelen representar cantidades desconocidas. Las expresiones algebraicas nos permiten traducir al lenguaje matemático expresiones del lenguaje habitual.

Ejemplos de expresiones algebraicas son:

- $ax^2 + 2xyb$
- $\sqrt{2x} + y^2 x^3$
- $\bullet$   $\frac{xy-2xc}{2}$  $x^2$ + 1p
- Longitud de la circunferencia:  $L = 2π$ , donde r es el radio de la circunferencia.
- Área del cuadrado:  $S = I^2$ , donde I es el lado del cuadrado.
- Volumen del cubo:  $V = a^3$ , donde a es la arista del cubo.

#### **Tipos de expresiones algebraicas**

Hay distintos tipos de expresiones algebraicas.

- Dependiendo del número de sumandos, tenemos: **monomios** (1 sumando) y **polinomios** (varios sumandos).
- Algunos polinomios tienen nombre propio: **binomio** (2 sumandos), **trinomio** (3 sumandos). Cada sumando se llama **término**.

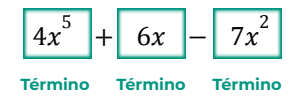

● Dos expresiones algebraicas separadas por el signo = se llama **igualdad**. Cada lado del signo igual se denomina **miembro**.

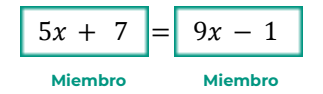

#### **Valor numérico de una expresión algebraica**

Si en una expresión algebraica se sustituyen las letras por números y se realiza la operación indicada se obtiene un número que es el valor numérico de la expresión algebraica para los valores de las letras dados.

$$
4ax^{5} + 2bx^{3} - 3x^{2}
$$
  
para x = 1, a = 3, b = -2  $\Rightarrow$  4 • 3 • (1)<sup>5</sup> + 2 • (-2) • (1)<sup>3</sup> - 3 • (1)<sup>2</sup> = 5

### **Lenguaje Simbólico**

De la misma forma en que podemos traducir una expresión de un idioma a otro, debemos ser capaces de traducir los enunciados en símbolos matemáticos para poder pasar al siguiente paso. *Importante*: La variable puede estar representada por cualquier letra, por costumbre, solemos usar la letra  $x$  (equis).

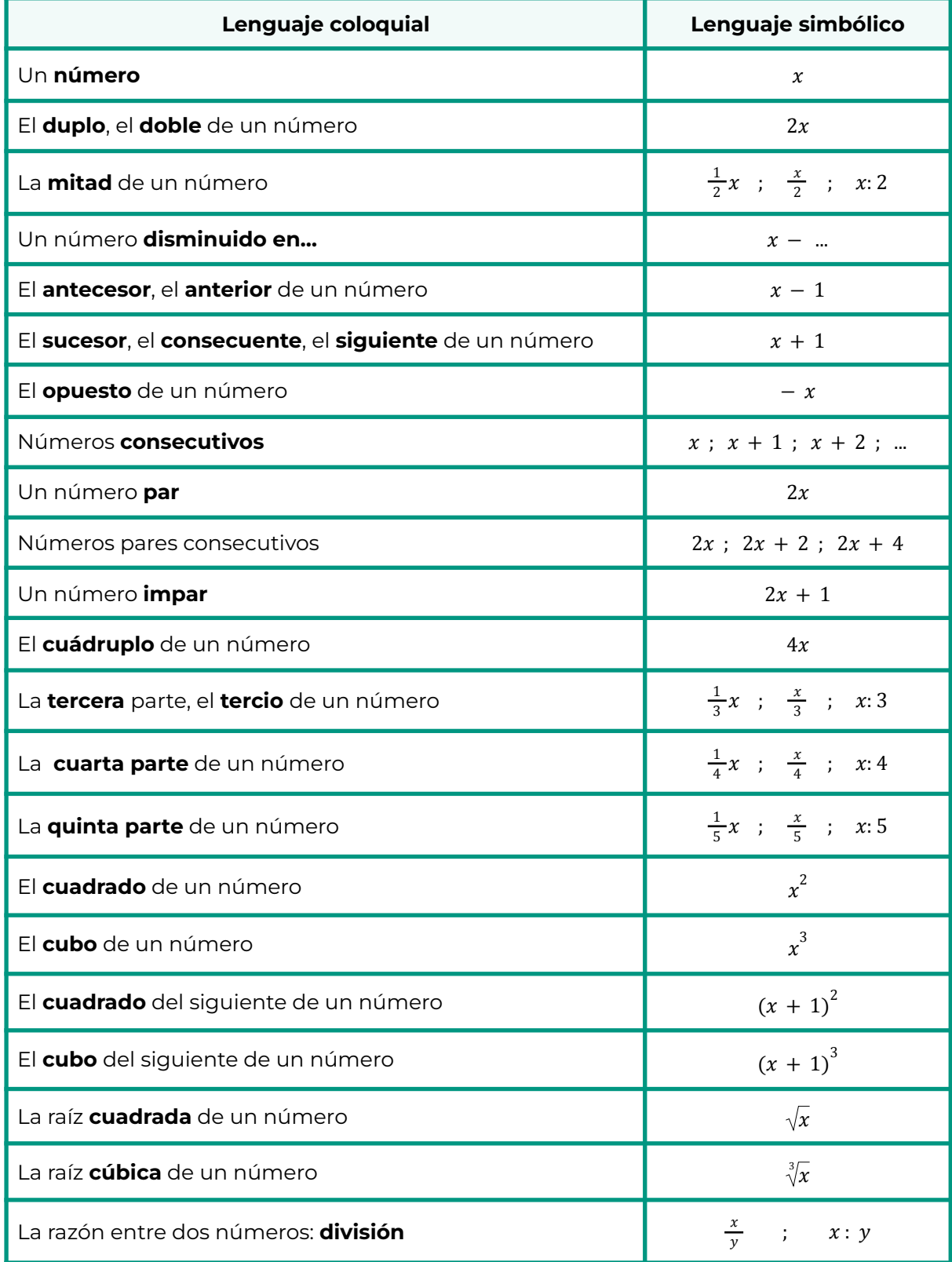

#### **Despejar una Incógnita en una igualdad**

Despejar significa separar la incógnita de los demás miembros de una ecuación mediante las operaciones pertinentes.

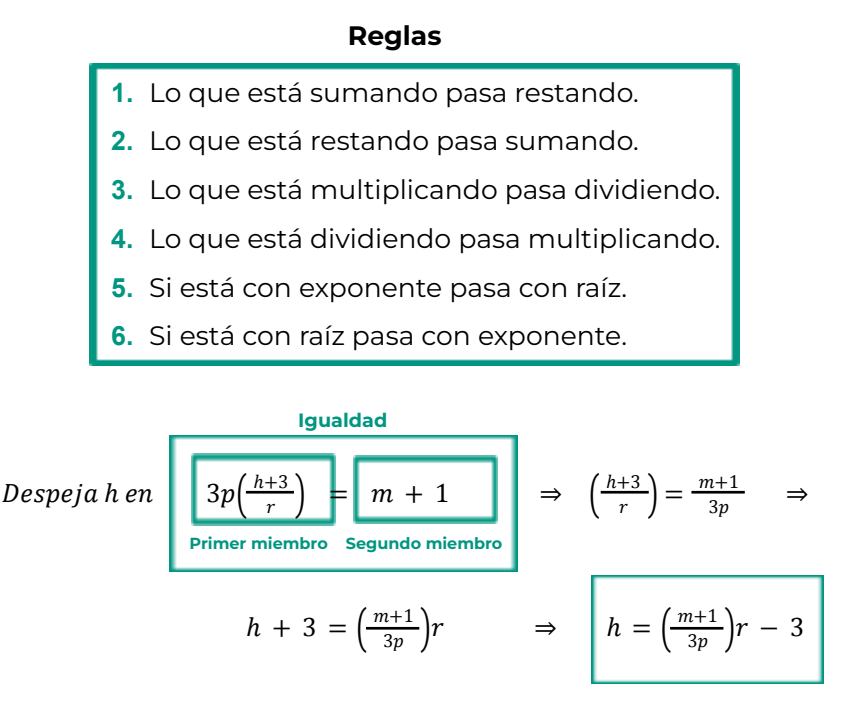

#### **Polinomios**

En general podemos decir que un polinomio real con coeficientes en R es una expresión de la forma:

$$
P(x) = a_n x^n + a_{n-1} x^{n-1} + \dots + a_2 x^2 + a_1 x^1 + a_0 \quad \begin{cases} a_n; a_{n-1}; \dots; a_2; a_1; a_0 \text{ son números reales; coefficients} \\ x^n; x^{n-1}; \dots; x^2; x^1 \text{ son INDETERMINADAS o PARTE LITERAL} \end{cases}
$$

a<sub>n</sub> coeficiente principal

n grado del polinomio

Ejemplo:

$$
P(x) = \frac{2}{3}x^5 - 7x^4 + 5x^2 + 3x \implies \begin{cases} \text{coeficiente principal} = \frac{2}{3} \\ \text{grade de polinomio} = 5 \end{cases}
$$

#### **Operaciones con polinomios**

● Para sumar dos polinomios se agrupan los términos del mismo grado y se suman sus coeficientes.

$$
3x^5 + x^5 = 13x^5 \qquad 6x^2 + 9x^4 \neq 15x^6
$$

● Para multiplicar dos polinomios se multiplica cada monomio de uno de ellos por cada uno de los términos del otro y luego se suman los términos de igual grado.

$$
3x^4 \cdot 2x^3 = (3 \cdot 2)x^{4+3} = 6x^7
$$

Algunos productos importantes

$$
(x + a)2 = (x + a)(x + a) = x2 + 2ax + a2
$$
  
\n
$$
(x - a)2 = (x - a)(x - a) = x2 - 2ax + a2
$$
  
\n
$$
(x + a)3 = x3 + 3ax2 + 3a2x + a2
$$
  
\n
$$
(x + a)(x - a) = x2 - ax + ax - a2 = x2 - a2
$$

- Existe una estrecha analogía entre el cociente de polinomios y la división de números enteros.
	- Dados los polinomios  $D(x) = 6x^3 17x^2 + 15x 8y$   $d(x) = 3x 4$  determinar, si es posible, dos polinomios  $c(x)$  y  $r(x)$  tales que  $D(x) = d(x) \cdot C(x) + r(x)$  de modo que el grado de  $r(x)$  sea menor que el grado de  $d(x)$  o bien  $r(x) = 0$

$$
6x3 - 17x2 + 15x - 8 = | (3x - 4)
$$
  

$$
6x3 - 8
$$
  $(2x2 - 3x + 1)$   

$$
- 9x2 + 15x
$$
  

$$
9x2 - 12x
$$
  

$$
3x - 8
$$
  

$$
- 3x + 4
$$
  

$$
- 4
$$

• División de un polinomio por otro de la forma  $(x - a)$ : La regla de Ruffini es un algoritmo que permite obtener fácilmente el cociente y el resto de la división de un polinomio por un binomio de la forma  $(x - a)$ .

Ejemplo: 
$$
D(x) = 3x^3 - 2x^2 - 5x - 9y d(x) = (x - 2)
$$
  

$$
D(x) = (x - 2) \cdot (3x^2 + 4x + 3) + 3
$$

$$
\begin{array}{cccc}\n & x^3 & x^2 & x & x^0 \\
 & 3 & -2 & -5 & -9 \\
 & & 6 & 8 & 6 \\
\hline\n2 & 3 & 4 & 3\n\end{array}
$$

#### **Raíz de un polinomio**

Se dice que bes raíz del polinomio  $P(x)$ , sí y sólo sí,  $P(b) = 0$ 

Ejemplo:  $4 \text{ es } \text{raiz de } P(x) = 2x - 8 \text{ pues } P(4) = 2 \cdot 4 - 8 = 0$ 

#### **Factoreo**

Factorizar un polinomio significa transformarlo en un producto.

Una importante propiedad de los polinomios es la siguiente: dado un polinomio de grado  $n$ , este tiene  $n$  raíces contando las raíces múltiples. Esta propiedad nos permite expresar a un polinomio en función de sus raíces de la siguiente forma:

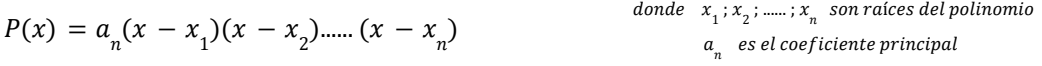

#### **Factor común**

Si en todos los términos de un polinomio figura un factor común, dicho polinomio es igual al producto de ese factor por el polinomio que resulta al dividir cada término por ese factor.

Ejemplo: 
$$
4x^6 + 12x^5 - \frac{4}{3}x = 4x \cdot \left(\frac{4x^6 + 12x^5 - \frac{4}{3}x}{4x}\right) = 4x \cdot \left(x^5 + 3x^4 - \frac{1}{3}\right)
$$

#### **Factor común en grupos**

Se aplica en polinomios que no tienen factor común en todos sus términos.

Si los términos de un polinomio pueden reunirse en grupos de igual número de términos con un factor común en cada grupo, se saca en cada uno de ellos el factor común. Si queda la misma expresión en cada uno de los paréntesis, se la saca, a su vez, como factor común, quedando así factorizado el polinomio dado.

 $2ax + 2bx - ay + 5a - by + 5b = (2ax - ay + 5a) + (2bx - by + 5b) =$  $a \bullet (2x - y + 5) + b \bullet (2x - y + 5) = (2x - y + 5) \bullet (a + b)$ 

#### **Diferencia de Cuadrados**

Toda diferencia de cuadrados es igual al producto de la suma por la diferencia de las bases de dichos cuadrados.

$$
x^{2} - a^{2} = (x - a) \cdot (x + a) \Rightarrow 9 - x^{2} = (3 - x) \cdot (3 + x)
$$

#### **Trinomio cuadrado perfecto**

Se llama trinomio cuadrado perfecto al trinomio tal que dos de sus términos son cuadrados perfectos y el otro término es el doble producto de las bases de esos cuadrados.

$$
36x^{2} + 12xy^{2} + y^{4} = (6x + y^{2}) \cdot (6x + y^{2}) = (6x + y^{2})^{2}
$$

#### **Cuatrinomio cubo perfecto**

Todo cuatrinomio de la forma  $a^3 + 3a^2b + 3ab^2 + \ b^3$  en el que dos términos:

 $a^3\ y\ b^3$ , son cubos perfectos; el tercer término: 3 $a^2b$ , es el triplo del cuadrado de la base del primer término por la base del segundo, y el cuarto término  $3ab^2$ , es el triplo de la base del primer cubo por el cuadrado de la base del segundo.

$$
x^{3} + 6x^{2} \cdot y + 12xy^{2} + 8y^{3} = (x + 2y) \cdot (x + 2y) \cdot (x + 2y) = (x + 2y)^{3}
$$
  
\n
$$
(x)^{3} + 3(x)^{2}2y + 3x(2y)^{2} + (2y)^{3}
$$

### **Actividades: Expresiones algebraicas, polinomios y factoreo**

#### **Actividad 1:** Traduzca al lenguaje simbólico.

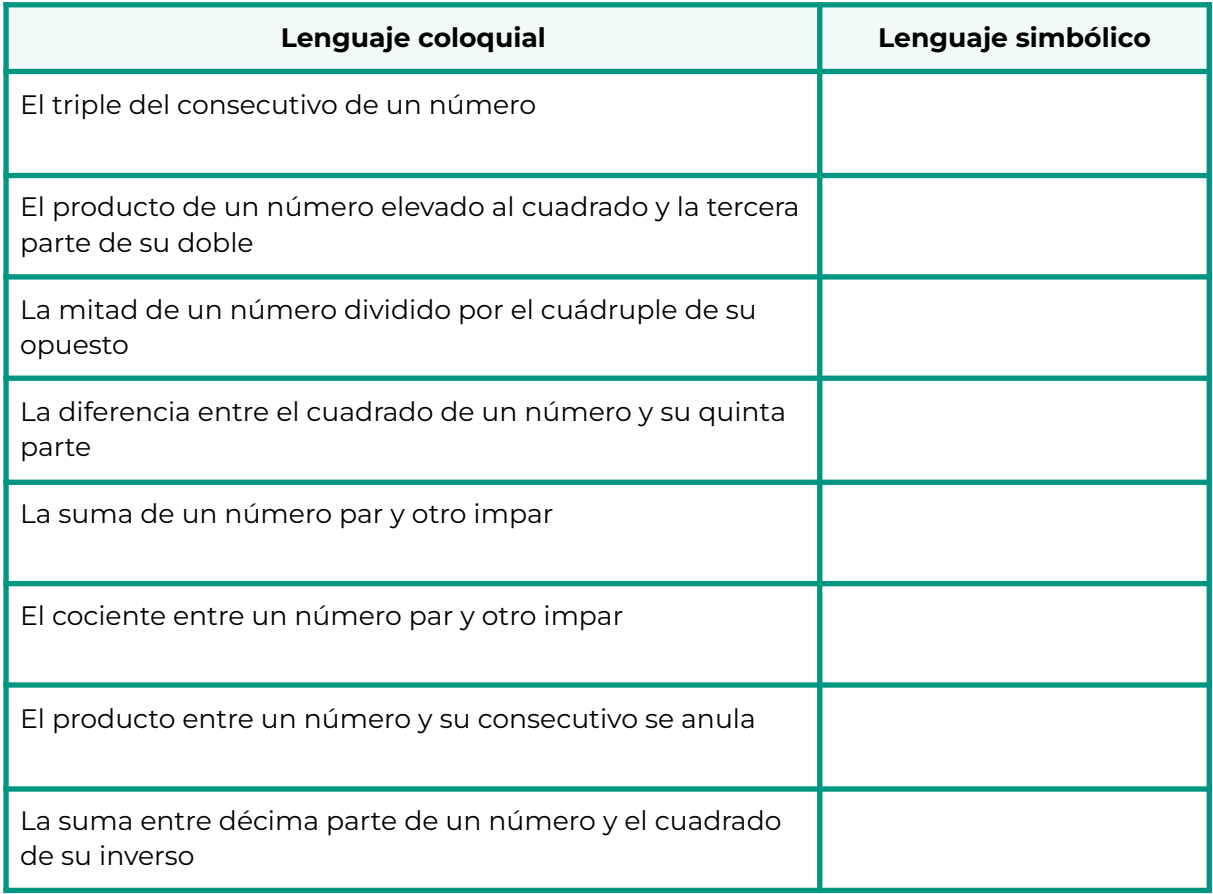

**Actividad 2:** Extraiga el factor común de las expresiones.

a) 
$$
2b^2 - 4b^3 + 16b^5
$$

**b)** 
$$
45cx^2 - 3xc + 18x^3c - 6c^2x
$$

c) 
$$
ab^2 - a - d + db^2
$$

**d)** 
$$
15a^2 - 3am - \frac{3}{2}a - 5ax + xm + \frac{1}{2}x
$$

**e)**  $3kx + 6kx^2 - 24k^4 + 12k^2x$ 

**Actividad 3:** Indique con una cruz, en la columna 2, 3 o 4 según corresponda, qué tipo de expresión es la que figura en la columna 1. Complete la columna 5 con la expresión factorizada.

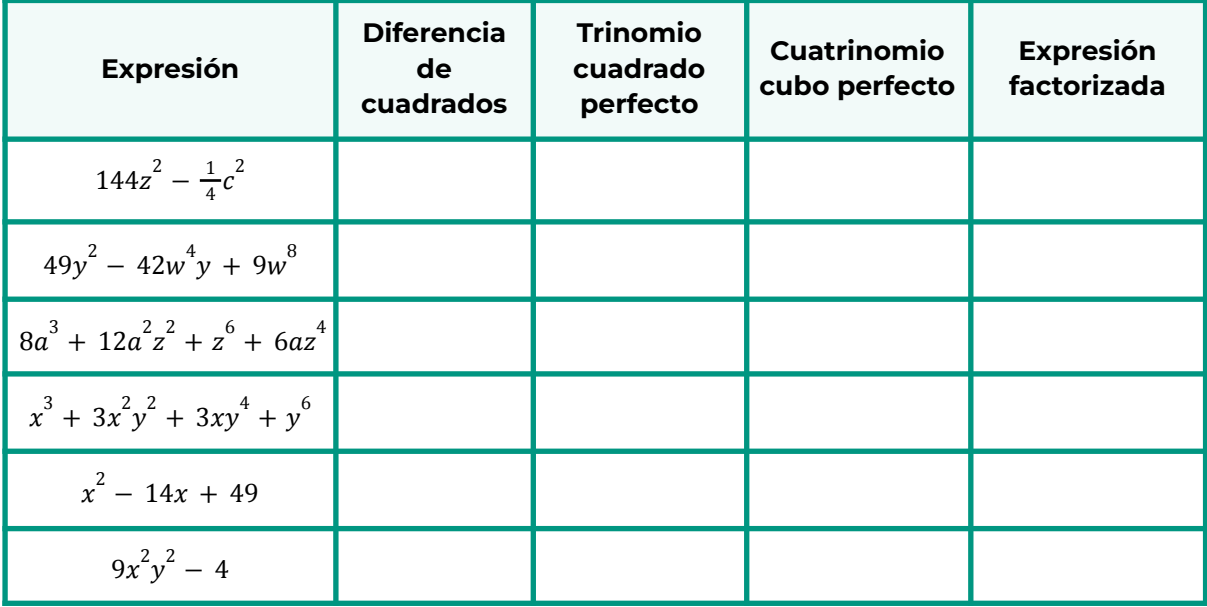

**Actividad 4:** Desarrolle las siguientes expresiones según corresponda a: un Trinomio Cuadrado Perfecto; un Cuatrinomio Cubo Perfecto o a una Diferencia de Cuadrados.

- **a)**  $(2x b^3)^2$ **b)**  $(3y^2 + 4z)^3$
- **c)**  $(6x + \frac{1}{3}y) \cdot (6x \frac{1}{3}y)$
- **d)**  $(2m^2 n)^3$
- **e)**  $(-x \frac{y}{5})^2$
- **f)**  $(z^2 + \frac{2}{5})$  $\frac{2}{5}$ ) •  $(z^2 - \frac{2}{5})$  $\frac{2}{5}$

**Actividad 5:** En caso de ser posible, reduzca a la mínima expresión, las siguientes expresiones algebraicas.

a) 
$$
\frac{6x^2 \cdot 7x^{\frac{1}{2}}}{-3 \cdot \sqrt[3]{x^5}}
$$
  
\nb) 
$$
\frac{5(z^{-5} \cdot z^4)^{-2}}{4z^{-\frac{1}{2}}}
$$
  
\nc) 
$$
\frac{3(h^2 \cdot h^3)^0 \cdot \sqrt[4]{h^8}}{h^{-\frac{1}{2}}}
$$
  
\nd) 
$$
n^2(\frac{2}{5}n + \frac{3}{10}n)^{-1} + (\frac{n^3}{2n^2})^2 \cdot \frac{n^2}{8}
$$
  
\ne) 
$$
\sqrt[9]{(k^5 \cdot \sqrt{k})^2} \cdot \frac{\sqrt{k}}{k}
$$
  
\nf) 
$$
\frac{p-4}{8} + \frac{p}{2} - \frac{1}{4}p
$$
  
\ng) 
$$
\frac{(x-2)^2 \cdot (x+2)}{x^2 - 4}
$$
  
\nh) 
$$
\frac{16x^2 - 8x y + y^2}{16x^2 - y^2}
$$
  
\ni) 
$$
\frac{(x+4) \cdot x^2 \cdot (x-4)}{x^2 - 16}
$$

**Actividad 6:** Dados los polinomios.  $P(x) = 3x^{4} + 6x^{3} - 4x^{2} + 7$ ;  $Q(x) = -2x^{5} + x^{3} - 3x$ ;  $R(x) = x - 4$ ;  $S(x) = x^{2} - 4x + 1$ Calcular:

- **a)**  $P(x) + Q(x)$
- **b)**  $Q(x) R(x)$
- **c)**  $R(x) \cdot S(x)$
- **d)**  $P(x) : S(x)$
- **e)**  $[R(x)]^2$
- **f)**  $\frac{1}{2} P(x)$
- **g)** El grado de  $[P(x) \cdot R(x)]$
- **h)** El grado de  $[P(x) \cdot R(x) Q(x)]$
- **i)** El valor numérico de:  $P(0)$ ,  $Q(-1)$  y  $R(\frac{1}{2})$

**Actividad 7:** Aplicando la Regla de Ruffini, determine en cada caso, el cociente y el resto de las siguientes divisiones con Polinomios.

**a)** 
$$
P(x): Q(x)
$$
 *con*  $P(x) = 3x^4 + 6x^3 - 4x^2 + 7$  *y*  $Q(x) = x - 4$   
\n**b)**  $P(x): Q(x)$  *con*  $P(x) = 2x^4 - 10x^3 + 10x^2 + 10x - 12$  *y*  $Q(x) = x - 3$   
\n**c)**  $P(x): Q(x)$  *con*  $P(x) = x^5 - 3x^2 + 1$  *y*  $Q(x) = x + 2$   
\n**d)**  $P(x): Q(x)$  *con*  $P(x) = -4x^4 + 12x^2 + 8x$  *y*  $Q(x) = x + 1$ 

**Actividad 8:** Los siguientes polinomios se encuentran expresados en forma factorizada a partir de sus raíces y su coeficiente principal.

**a)** 
$$
P(x) = 2(x + 1)(x - 1)(x + 3)
$$
  
\n**b)**  $Q(x) = -5(x + 3)(x - 2)(x + 10)$   
\n**c)**  $S(x) = (x - 4)^2(x - 1)^3(x - \frac{1}{2})$   
\n**d)**  $T(x) = -3x^2(x + 1)(x - 1)(x - 2)$   
\n**e)**  $R(x) = -(x + 1)(x - 1)(x - 2)^4$ 

i) En cada caso y sin hacer las cuentas indique: el grado del polinomio, las raíces y el coeficiente principal.

ii) Realizando los productos, exprese cada polinomio en su forma general.

# <span id="page-47-0"></span>**Tema 3 : Ecuaciones**

#### **¿Qué es una ecuación?**

Una igualdad que se torna verdadera para algún o algunos valores de la variable

#### **Clasificación**

Hay muchos tipos de ecuaciones, en particular nos ocuparemos de las **Ecuaciones Polinómicas Enteras**. Son de la forma  $P(x) = 0$ , donde  $P(x)$  es un polinomio.

**Grado de una ecuación:** El grado de una ecuación es el mayor de los grados de los monomios que forman sus miembros. El grado de una ecuación se relaciona con la cantidad de soluciones posibles.

#### **Tipos de ecuaciones polinómicas:**

#### **1. Ecuaciones de primer grado o lineales**

Son del tipo  $ax + b = 0$ , con  $a \ne 0$ , ó cualquier otra ecuación en la que al operar, trasponer términos y simplificar adoptan esa expresión.

$$
2x + 1 = 0 \qquad \qquad 3x - 5 = 7
$$

#### **2. Ecuaciones de segundo grado o cuadráticas**

Son ecuaciones del tipo  $ax^b + bx + c = 0$ , con  $a \ne 0$ . Ejemplo:  $3x^2 - 5x + 9 = 0$ 

Si falta alguno dellos términos se le dice incompleta y puede tomar estas formas:

$$
a x2 = 0 \t a x2 + b = 0 \t a x2 + b x = 0
$$

#### **3. Ecuaciones de tercer grado**

Son ecuaciones del tipo  $ax^3 + bx^2 + cx + d = 0$ , con  $a \ne 0$ . Ejemplo:  $4x^{3} + 5x^{2} - 3x + 6 = 0$ 

#### **4. Ecuaciones de cuarto grado**

Son ecuaciones del tipo  $a x^4 + b x^3 + c x^2 + d x + e = 0$ , con  $a \neq 0$ . Ejemplo:  $2x^4 - 5x^3 + x^2 - 4x + 7 = 0$ 

En este curso solamente vamos a trabajar las de tercer y cuarto grado incompletas, en particular aquellas que no tienen término independiente.

#### **5. Ecuaciones de grado n**

En general, las ecuaciones de grado n son de la forma:  $a_1x^n + a_2x^{n-1} + a_3x^{n-2} + ... + a_0 = 0$ 

#### **Solución de una ecuación:**

Resolver una ecuación significa hallar el o los valores de la o las incógnitas que hagan verdadera la igualdad planteada.

● **Ecuación Lineal con una Incógnita:** Para encontrar el valor de la incógnita x que satisfaga la expresión:  $ax + b = 0$ , efectuamos en la ecuación operaciones permitidas, con el fin de despejar  $x \vee x$  así obtener la solución.

Ejemplo:  $3x5 = 11$  ⇒  $3x = 11 - 5$  ⇒  $x = 6 \div 3$  ⇒  $x = 2$ 

Verificación: 3 • 2 + 5 = 6 + 5 = 11

● **Ecuación Cuadrática con una Incógnita:** Encontrar las soluciones de:  $ax^b + bx + c = 0$  es hallar los valores que hacen cero dicha ecuación. Esos valores pueden ser dos, uno o ninguno.. Para ello se aplica la siguiente expresión, denominada resolvente:

$$
x=\frac{-b\pm\sqrt{b^2-4ac}}{2a}
$$

Los valores de  $x_{1}$  y  $x_{2}$  están dados por el valor que puede tomar el discriminante  $\Delta = b^2 - 4 \cdot a \cdot c$ 

$$
\Delta > 0 \Rightarrow x_1 \neq x_2 \in \mathbb{R}
$$
  

$$
\Delta = 0 \Rightarrow x_1 = x_2 \in \mathbb{R}
$$
  

$$
\Delta < 0 \Rightarrow x_1 \neq x_2 \in \mathbb{C}
$$

Ejemplo :

$$
x^{2} - 4x + 3 = 0 \Rightarrow x = \frac{4 \pm \sqrt{(-4)^{2} - 4 \cdot 1 \cdot 3}}{2 \cdot 1} = \frac{4 \pm \sqrt{16 - 12}}{2} = \frac{4 \pm 2}{2} = \begin{cases} x_{1} = \frac{4+2}{2} = 3\\ x_{2} = \frac{4-2}{2} = 1 \end{cases}
$$

Verificación:

$$
1^2 - 4 \cdot 1 + 3 = 1 - 4 + 3 = 0
$$

Ejemplo: 
$$
x^2 - 2x + 1 = 0 \Rightarrow x = \frac{2 \pm \sqrt{(-2)^2 - 4 \cdot 1 \cdot 1}}{2 \cdot 1} = \frac{2 \pm \sqrt{4 - 4}}{2} = \frac{2 \pm 0}{2} = 1
$$

Ejemplo:

$$
2x^2 - 2x + 1 = 0 \Rightarrow x = \frac{2 \pm \sqrt{(-2)^2 - 4 \cdot 2 \cdot 1}}{2 \cdot 1} = \frac{2 \pm \sqrt{4 - 8}}{2} = \frac{2 \pm \sqrt{-4}}{2} = \begin{cases} x_1 = \frac{2 + \sqrt{-4}}{2} \\ x_2 = \frac{2 - \sqrt{-4}}{2} \end{cases}
$$

El método explicado anteriormente debe ser utilizado para ecuaciones de segundo grado, con una incógnita, únicamente

 $3^{2} - 4 \cdot 3 + 3 = 9 - 12 + 3 = 0$ 

#### **● Ecuación de Tercer Y Cuarto Grado, incompletas, con una Incógnita**

Las ecuaciones de tercer y cuarto grado que vamos a considerar son aquellas donde el término independiente es cero. Estos tipos de ecuaciones se resuelven factoreando previamente

 $x^3 - 3x^2 - 10x = 0$   $\Rightarrow x(x^3 - 3x^2 - 10) = 0$   $Si a \cdot b = 0 \Rightarrow a = 0 \circ b = 0$ Factor común

$$
x_1 = 0 \quad \text{or} \quad x^2 - 3x - 10 = 0 \Rightarrow x = \frac{3 \pm \sqrt{(-3)^2 - 4 \cdot 1 \cdot (-10)}}{2 \cdot 1} = \frac{3 \pm 7}{2} = \begin{cases} x_2 = 5\\ x_3 = -2 \end{cases}
$$

 $x^4 - x^3 - 12x^2 = 0$   $\Rightarrow$   $x^2 \cdot (x^2 - x - 12) = 0$ Factor común

 $x^2 = 0 \Rightarrow x^1 = x^2 = 0$  (Las raíces de índice par tienen dos soluciones)

$$
x^{2} - x - 12 = 0 \Rightarrow x = \frac{1 \pm \sqrt{(-1)^{2} - 4 \cdot 1 \cdot (-12)}}{2 \cdot 1} = \frac{1 \pm 7}{2} = \begin{Bmatrix} x_{3} = 4\\ x_{4} = -3 \end{Bmatrix}
$$

#### **Actividades: Ecuaciones**

**Actividad 1:** Resuelva las siguientes **ecuaciones de 1er grado**. Luego reemplace en cada ecuación el valor obtenido y compruebe que verifica la igualdad.

**a)** 
$$
4 z - \frac{17}{2} = z + \frac{7}{2}
$$
  
\n**b)**  $7 \cdot (w - 3) = 9 \cdot (w + 1) - 34$   
\n**c)**  $\frac{a-1}{3} + \frac{a}{2} = \frac{2}{3} - \frac{a}{6}$   
\n**d)**  $(4x + 2)^2 = (4x - 2) \cdot (4x + 1)$   
\n**e)**  $\frac{h}{7} + 2h = \frac{h}{3} - 4$   
\n**f)**  $-k + 18(\frac{3}{4}k - \frac{2}{3}) = k + 1$ 

**Actividad 2:** Resuelva las siguientes **ecuaciones de 2do grado**. Luego reemplace en cada ecuación los valores obtenidos y compruebe que verifican la igualdad.

**a)** − 6x =− 5 −  $x^2$  **b)**  $x^2$  − 4x = − 3 **c)**  $5x^2$  + 20 = 20x **d)**  $x^2$  + 8 = 12 **e)**  $5x \cdot (2 - x) - 3x = -3 \cdot (5 + x)$  **f)**  $2x \cdot (x + 7) + 7x = 8 \cdot (x + 2) - x$ **g)**  $\frac{1}{4}x^2 + x = 4$  **h)**  $\left(x - \frac{3}{4}\right)^2 = 0$  **i)**  $\frac{4x^3(x+1)^2 \cdot (x-1)^2}{\left(\frac{2}{x-1}\right)^2}$  $\left(x^2-1\right)^2 \bullet x$  $= 4$ **j)**  $2x^2 + 2 + 2x = 0$ 

**Actividad 3:** Resuelva las siguientes **ecuaciones (incompletas) de 3er y 4to grado**. Luego reemplace en cada ecuación los valores obtenidos y compruebe que verifican la igualdad.

**a)** 
$$
7x^3 + 14x^2 - 21x = 0
$$
 **b)**  $5x^4 - 15x^3 + 10x^2 = 0$  **c)**  $x^3 - 5x^2 + 6x = 0$   
**d)**  $x^4 - 6x^3 + 3x^2 = 0$  **e)**  $x^3 - 9x = 0$  **f)**  $2x^4 - 18x^2 = 0$ 

**Actividad 4:** A partir de la información dada, exprese en forma factorizada (en función de las raíces y el coeficiente principal) los siguientes polinomios:

**a)** 
$$
P(x) = -4x^3 + 12x - 8
$$
   
\n**b)**  $Q(x) = 3x^3 + 3x^2 - 3x - 3$    
\n**c)**  $R(x) = -4x^4 - 4x^3 + 3x^2 + 2x - 1$    
\n**7**  $x = -1$  *es*  $raiz$  *double*

# <span id="page-51-0"></span>**Problemas de aplicación**

- **1)** En un acoplado rectangular, la base es el doble que su altura. Responda: ¿Cuáles son sus dimensiones si el perímetro mide 30cm?
- **2)** En un corral hay el doble de vacas que de toros y el triple número de terneros que de toros y vacas juntos. Responda: ¿Cuántos toros, vacas y terneros hay si el rodeo lo componen 96 animales?
- **3)** Se han consumido 7/8 de un bidón de aceite. Reponemos 38 litros y el bidón ha quedado lleno hasta sus 3/5 partes. Calcule la capacidad del bidón.
- **4)** Para cercar un terreno rectangular de 750m², se han utilizado 110m de cerca. Calcule las dimensiones del terreno.
- **5)** Un jardín rectangular de 50m de largo por 34m de ancho está rodeado por un camino de arena uniforme. Halle la anchura de dicho camino si se sabe que su área es de 540m².

# <span id="page-52-0"></span>**Contactos importantes**

#### **Inscripción a las carreras de la facultad**

- Recorda realizar la inscripción de acuerdo a los requisitos y periodos de inscripción indicados en el siguiente sitio: <http://www.agr.unne.edu.ar/index.php/item/129-ingreso-2023>
- Para más información comunicate con la oficina de alumnado de la Facultad: Correo electrónico: [alumnado-fca@agr.unne.edu.ar](mailto:alumnado-fca@agr.unne.edu.ar) Contacto telefónico: **(0379) 442-7589 (interno 140)** Horario de atención presencial: 8.00 a 11.00hs

#### **Matriculación al aula virtual del Cursillo de Ingreso**

● Si no te encuentras matriculado en el aula virtual comunicate con el equipo del cursillo de ingreso 2023, a través, del siguiente correo electrónico: [fcaingresounne@gmail.com](mailto:fcaingresounne@gmail.com)

#### **Información y asesoramiento de Becas**

● Comunicarse con Secretaría de Asuntos Estudiantiles de la Facultad a través del siguiente correo electronico[:bienestar.estudiantil.agr.unne@gmail.com](mailto:bienestar.estudiantil.agr.unne@gmail.com)

## **Medios digitales Página web**

● [www.agr.unne.edu.ar](http://www.agr.unne.edu.ar/)

#### **Redes sociales**

- Instagram <https://www.instagram.com/agrarias.unne/>
- Facebook <https://www.facebook.com/facultadagrariasunne/>
- Twitter <https://twitter.com/agrariasunne>

#### **Audiovisual**

-

● YouTube <https://www.youtube.com/channel/UCZqk2nqjIdAqdvh6zRNK1ew>